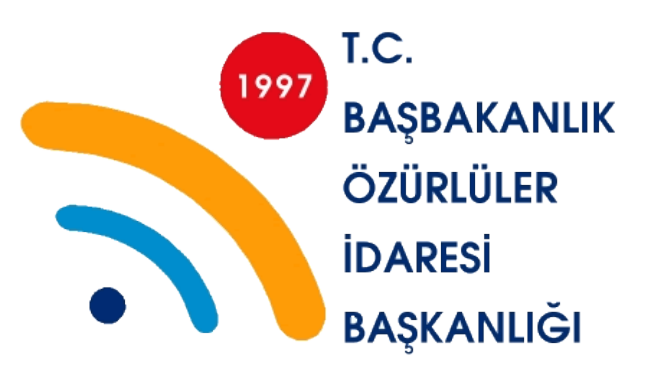

# **Web İçeriği Erişilebilirlik Kılavuzu 1.0**

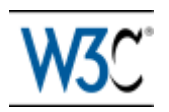

5 Mayıs 1999

**Abdulkadir ANAÇ**

**Gülsen BARDAKCI**

**Ayten ÖZTÜRK**

**Arzu KIRAK**

**Tarafından Türkçeye uyarlanmıştır.**

# **Özet**

Web erişilebilirliği özürlü kişiler tarafından Web sayfalarının kullanılabilmesi demektir. Daha detaylı açıklamak gerekirse; Web sayfalarına erişilebilirlik; sayfaların özürlü kişilerin algılayabileceği, anlayabileceği, gezinebileceği, etkili bir şekilde kullanabileceği ve bunun yanında da içerik yaratıp, katkıda bulunabileceği bir şekilde tasarlanmasıdır.

Web erişilebilirliği görme, işitme, fiziksel, konuşma, algılama ve sinirsel özürlülerin de dahil olduğu tüm özürlü kişileri içermektedir.

Dünyada Webi kullanırken olumsuz olarak etkilenen ve özürlü olan milyonlarca insan vardır. Mevcut birçok Web sitesi içerdikleri erişilebilirlik engellerinden dolayı özürlü kişilerin ulaşımını çok zor veya imkansız kılmaktadır. Halbuki Web siteleri veya [yazılımları](http://www.cs.man.ac.uk/~yesilady/docs/accessibility.html#software#software) erişilebilir yapılsa, özürlü kişiler de Web sayfalarını etkili bir şekilde kullanabilecektir.

Web erişilebilirliği kurumlar ve özürlü olmayan kişiler için de yararlı olabilir. Örneğin, Web erişilebilirliğinin ana ilkelerinden biri farklı ihtiyaçların, durumların ve tercihlerin esnek bir şekilde karşılanabilmesidir. Bu esneklik özürlü olmayan kişiler için de yararlı olabilir, örneğin yavaş İnternet bağlantısı olan kişiler, "geçici özürlülüğü olan" kişiler, örneğin kolu kırılmış olanlar ve yaşları ilerlemiş olan kişiler gibi.

Web, özürlü kişilere bilgi ulaşımı ve iletişimi açısından eşi görülmemiş bir olanak sağlamaktadır. Web'in eğitim, işletme, ticaret, devlet işleri ve eğlence alanlarındaki rolü gün geçtikçe artmaktadır. Özürlülerin de toplumda aktif bir rol oynamasına olanak tanıyan erişilebilir bir Web, birçok alanda özürlü kişilere eşit olanaklar sağlamak için şarttır.

Bir Web sitesini erişilebilir kılmak, [içeriğin](http://www.cs.man.ac.uk/~yesilady/docs/accessibility.html#content#content) türü, sitenin büyüklüğü ve karmaşıklığı, kullanılan yazılım gibi birçok faktöre bağlıdır.

Bir kurumun sitesini erişilebilir yapmak için atılması gereken başlıca adımlar bu kılavuzda listelenmektedir.

Bu kılavuz Web içeriğinin özürlü insanlar için nasıl erişilebilir hale getirileceğini açıklamaktadır. Bu kılavuz tüm Web içerik geliştiricilerine (sayfa yapanlar ve site tasarlayanlar) ve yaratım araçları geliştiricilerine yöneliktir. Temel amaç, erişilebilirliğin ilerlemesine yardımcı olmaktır. Bununla birlikte, kılavuzun ilkelerini izlemek Web içeriğini tüm kullanıcılar için daha kullanışlı yapacaktır. Ayrıca kılavuzun ilkelerini izlemek insanlara Web üzerinden daha hızlı bilgi bulmada yardımcı olacaktır. Bu kılavuz içerik geliştiricilerin Görüntü video, vb. kullanmasını engellemez onun yerine multimedya içeriklerinin nasıl daha erişilebilir yapılacağını açıklar.

"Web içeriği için HTML Teknikleri Erişilebilirlik Kılavuzu 1.0" olarak adlandırılan ayrı bir doküman da denetim noktalarının nasıl uygulanması gerektiğini açıklamaktadır.

Teknik Döküman HTML, CSS, SMIL ve MathML'I kullanarak örnekler sağlamaktadır ve her denetim noktasını daha detaylı bir şekilde ele almaktadır. Teknik dokümanı ayrıca teknolojideki değişikliklere göre tasarlanmıştır. Bütün tarayıcılar ve multimedya araçları kılavuzdaki tarif edilen özellikleri desteklemeyebilir. Özellikle HTML 4.0 , CSS 1 yada CSS 2'nin yeni özellikleri desteklenmeyebilir.

# **İçerik**

- [Özet](http://www.w3.org/TR/1999/WAI-WEBCONTENT-19990505/#Abstract#Abstract)
- [1. Giriş](http://www.w3.org/TR/1999/WAI-WEBCONTENT-19990505/#Introduction#Introduction)
- [2. Erişilebilir Dizaynın Konuları](http://www.w3.org/TR/1999/WAI-WEBCONTENT-19990505/#themes#themes)
	- o [2.1 İyi Dönüşüm Sağlama](http://www.w3.org/TR/1999/WAI-WEBCONTENT-19990505/#transform-gracefully#transform-gracefully)
	- o [2.2 İçeriği Anlaşılabilir Yapma](http://www.w3.org/TR/1999/WAI-WEBCONTENT-19990505/#context-and-orientation#context-and-orientation)
- [3. Organize Kılavuz İlkeleri Nasıl](http://www.w3.org/TR/1999/WAI-WEBCONTENT-19990505/#organization#organization) Düzenlenir
	- o [3.1 Doküman Kuralları](http://www.w3.org/TR/1999/WAI-WEBCONTENT-19990505/#conventions#conventions)
- [4. Öncelikler](http://www.w3.org/TR/1999/WAI-WEBCONTENT-19990505/#priorities#priorities)
- [5. Uygunluk](http://www.w3.org/TR/1999/WAI-WEBCONTENT-19990505/#Conformance#Conformance)
- [6. Web İçeriği Erişilebilirlik Rehberi](http://www.w3.org/TR/1999/WAI-WEBCONTENT-19990505/#Guidelines#Guidelines)
	- o [1. Sesli ve görsel içerik için alternatif metin eşdeğerleri sağla](http://www.w3.org/TR/1999/WAI-WEBCONTENT-19990505/#gl-provide-equivalents#gl-provide-equivalents)yın.
	- o [2. Sadece renklere güvenme](http://www.w3.org/TR/1999/WAI-WEBCONTENT-19990505/#gl-color#gl-color)yin
	- o [3. Uygun bir şekilde işaretleme ve CSS kullanın.](http://www.w3.org/TR/1999/WAI-WEBCONTENT-19990505/#gl-structure-presentation#gl-structure-presentation)
	- o [4. Doğal, anlaşılabilir bir dil](http://www.w3.org/TR/1999/WAI-WEBCONTENT-19990505/#gl-abbreviated-and-foreign#gl-abbreviated-and-foreign) kullanın.
	- o [5. Mükemmel şekilde dönüşebilen tablolar](http://www.w3.org/TR/1999/WAI-WEBCONTENT-19990505/#gl-table-markup#gl-table-markup) oluşturun.
	- o [6. Sayfaları yeni teknoloji özelliklerine göre uygun hale getirin.](http://www.w3.org/TR/1999/WAI-WEBCONTENT-19990505/#gl-new-technologies#gl-new-technologies)
	- o [7. Zamanla değişen içerikler \(kayan yazılar gibi\) kullanıcı kontrolünde](http://www.w3.org/TR/1999/WAI-WEBCONTENT-19990505/#gl-movement#gl-movement)  [olmasını sağlayın.](http://www.w3.org/TR/1999/WAI-WEBCONTENT-19990505/#gl-movement#gl-movement)
	- o [8. Kullanıcı arayüzlerinin erişilebilir bir tasarıma sahip olmasını](http://www.w3.org/TR/1999/WAI-WEBCONTENT-19990505/#gl-own-interface#gl-own-interface)  [sağlayın.](http://www.w3.org/TR/1999/WAI-WEBCONTENT-19990505/#gl-own-interface#gl-own-interface)
	- o 9. Cihazlardan (fare gibi) ba[ğımsız olarak okunabilecek bir Web sayfası](http://www.w3.org/TR/1999/WAI-WEBCONTENT-19990505/#gl-device-independence#gl-device-independence)  [dizaynı yapınız.](http://www.w3.org/TR/1999/WAI-WEBCONTENT-19990505/#gl-device-independence#gl-device-independence)
	- o [10. Gerektiğinde geçici çözümler kullanın.](http://www.w3.org/TR/1999/WAI-WEBCONTENT-19990505/#gl-interim-accessibility#gl-interim-accessibility)
	- o [11. W3C teknolojileri ve kılavuz bilgilerini kullanın.](http://www.w3.org/TR/1999/WAI-WEBCONTENT-19990505/#gl-use-w3c#gl-use-w3c)
	- o [12. İçerik ve Yönlendirme bilgisi sağlayın.](http://www.w3.org/TR/1999/WAI-WEBCONTENT-19990505/#gl-complex-elements#gl-complex-elements)
	- o [13. Kolay kullanılabilir bir dolaşım mekanizması sağlayın.](http://www.w3.org/TR/1999/WAI-WEBCONTENT-19990505/#gl-facilitate-navigation#gl-facilitate-navigation)
	- o [14. Dokümanların anlaşılır ve kolay olmasını sağlayın.](http://www.w3.org/TR/1999/WAI-WEBCONTENT-19990505/#gl-facilitate-comprehension#gl-facilitate-comprehension)

## **1.Giriş**

Web sayfası dizaynıyla ilgili erişilebilirlik konularıyla tanışık olmayanlar birçok kullanıcının sizinkinden çok farklı kapsamlarda(durumlarda) çalışıyor olabileceğini göz önüne alın:

- Onlar göremiyor, duyamıyor, hareket edemiyor yada bazı tip bilgileri kolaylıkla yada hiç işleyemiyor olabilirler.
- Metin okuma yada anlama zorlukları olabilir.
- Klavyeleri ya da fareleri olmayabilir ya da bunları kullanamıyor olabilirler.
- Sadece metin gösteren bir ekranları olabilir ya da küçük bir ekrana ya da yavaş bir İnternet bağlantısına sahip olabilirler.
- Belgenin yazılmış olduğu dili konuşamıyor ya da anlayamıyor olabilirler.
- Gözleri, kulakları ya da ellerinin meşgul olduğu ya da müdahaleli ortamlarda olabilirler (örneğin arabayla işe gidiyorken, gürültülü bir ortamda çalışma, vs.).
- Bir tarayıcının daha erken bir versiyonuna ya da tamamen farklı bir tarayıcıya yahut bir sesli tarayıcıya veya farklı bir işletim sistemine sahip olabilirler.

İçerik geliştiriciler bu farklı durumları sayfa dizaynı boyunca dikkate almalılar. Dikkate alınacak bir çok durum varken, her erişilebilir dizayn seçeneği genel olarak bir seferde çeşitli özür gruplarına ve bir bütün olarak Web topluluğuna fayda sağlar. Örneğin, stil sayfaları kullanarak

Kılavuzlar erişilebilirlik sorunlarını tartışırlar ve erişilebilirlik dizayn çözümleri yaratırlar. Belirgin özürleri olan kullanıcıların sorunlarını ortaya koyan tipik senaryolara yönlendirme yaparlar. Örneğin birinci kılavuz içerik geliştiricilerin görüntüleri nasıl erişilebilir hale getireceklerini açıklamaktadır. Bazı kullanıcılar görüntüleri göremeyebilirler, bazıları tarayıcın görüntü desteğini yavaş internet bağlantısını engellemek için kapatmış olabilir,diğer bir kısmı da görüntülü gösterimi desteklemeyen text temelli tarayıcı kullanıyor olabilir. Kılavuzlar erişilebilirliği sağlamak için görüntülü gösterimden kaçınmayı önermezler. Onun yerine erişilebilirlik için görüntünün metin eşleniğinin sağlanması gerektiğini açıklarlar.

Metin eşlenikleri imajları nasıl erişilebilir yapmaktadır? İki kelimede "metin eşleniği" önemlidir.

- Metin içeriği kullanıcılara sentezlenmiş konuşma, kör alfabesi ve görünür metin halinde sunulabilir. Bu üç mekanizmanın her biri çeşitli duyu engelleri ve değişik engelleri bulunan gruplara bilgiyi erişilebilir yapmak için farklı bir algı kullanmaktadır.
- Yararlı olabilmesi için metin imajla ayını amacı veya işlevi taşımalıdır. Örneğin uzaydan dünyanın görünümünün fotoğrafı şeklinde olan bir imajın metin eşleniğini düşünün.eğer fotoğrafın amacı sadece dekorasyon içinse metin eşleniğinin "dünyanın uzaydan görümünün fotoğrafı" cümlesi ile ifade edilmesi gerekli işlevi görür. Eğer fotoğrafın amacı dünya coğrafyası ile ilgili özerk bir bilgi göstermekse, metin eşleniği bu bilgiyi içermelidir. Eğer fotoğraf dünya hakkında bilgi için imajı seçmeyi (örneğin üstüne tıklayarak) gerektiriyorsa text söyle olmalıdır: "dünya hakkında bilgi". Dolayısıyla eğer bir metin engeli olan biri için diğer kullanıcılara imajın sağladığı aynı işlevi ve amacı sağlıyorsa buna bir metin eşleniği denilebilir.

Şu söylenebilir ki metin eşlenikleri engellilere yararlı olmakla birlikte arama motorları sayfaları indekslemede metinleri kullandığından sayfanın daha hızlı bulunması açısından tüm kullanıcılara yararlı olabilir.

Web içerik geliştiricileri imajlar ve diğer çoklu ortam içeriklerinin text eşleniklerini sağlamak zorundadır bunun yanı sıra bilgileri kullanıcıya sunmak kullanıcı temsilcilerinin sorumluluğundadır.(örneğin tarayıcılar ve ekran okuyucuları kör alfabesi görüntüleyicileri gibi destek teknolojileri vb.)

Metinin metin olmayan eşlenikleri(örneğin ikonlar,önceden kaydedilmiş konuşmalar yada metni işaret diline çeviren bir kişinin videosu) dokümanları yazılı metne zorlukla erişebilen Anlama özürlü öğrenme özürlü ve sağır bir çok bireyi kapsayan insanlar için erişilebilir yapabilir. Metnin metin olmayan eşlenikleri ayrıca okumayı bilmeyen kişiler içinde yararlıdır. İşitsel bir tanımlama, görsel bilginin metin olmayan eşleniğine bir örnektir. Bir multimedya sunumunun görsel parçasının işitsel tanımlaması görsel bilgiyi göremeyen insanlara fayda sağlar

## **2. Erişilebilir Dizaynın Konuları**

Kılavuzda 2 önemli konu yer alıyor: iyi bir şekilde dönüşüm sağlanmalı, ve içerik anlaşılabilir olmalı.

## **2.1 İyi Dönüşüm Sağlama**

Bu kılavuzu izleyerek, içerik geliştiriciler sayfaları iyi bir şekilde dönüştürüp oluşturabilirler. İyi bir şekilde dönüşen sayfalar giriş de belirtilen fiziksel, duyusal ve kavramayla ilgili özürlülükler, iş kısıtları, ve teknolojik engelleri kapsayan herhangi bir kısıta rağmen erişilebilirliğini sürdürmelidir. Burada iyi bir şekilde dönüşmüş sayfaların dizaynı için bazı anahtarlar var:

- Sunumdan yapıyı ayırın.
- Metin sağlayın. Metin neredeyse tüm kullanıcılar için erişilebilir ve neredeyse tüm tarayıcılar için geçerli olan yollarla sunulmalı.
- Kullanıcı göremese ve/veya duyamasa bile işe yarayan dokümanlar oluşturun. Duyusal kanalları değiştirmeye uygun yollarla ses yada video gibi aynı amaca yada fonksiyona hizmet eden bilgiler sağlayın. Bunun
- Uygun yollarla, gerektiğinde duyusal kanalların yerini alabilen aynı amaca ve fonksiyona hizmet eden video ve ses bilgileri sağlayın. Fakat bunun anlamı görmeyen kullanıcılara siteyi erişilebilir yapmak için önceden kaydedilmiş tüm sitenin sesli versiyonunu oluşturmak değildir. Görme engelli olan kullanıcılar

bir sayfada ki bütün metin bilgisini dönüştürmek için ekran okuyucu teknolojisini kullanabilir.

• Tek bir donanıma dayanmayan dokümanlar oluşturun. Sayfalar fareler olmadan, küçük ekranlarla, düşük çözünürlükte ekranlarla, siyah beyaz ekranlarla yada ekranı olmayan sadece ses veya metin çıktısı olan insanlar tarafından kullanılabilir olmalı.

Dönüşüm konuları bu kılavuzun 1-11. ilkelerinde yer almaktadır.

## **2.2 İçeriği Anlaşılabilir Yapma**

İçerik geliştiriciler içeriği anlaşılabilir yapmalı. Bu sadece dilin basit ve açık olmasını kapsamaz ayrıca sayfalar arasında ve içinde anlaşılabilir mekanizmalar sağlanmalı. Sayfaların içinde dolaşım araçlarını ve yönlendirme bilgilerini sağlayarak erişilebilirlik ve kullanılabilirlik en yüksek dereceye çıkar. Görüntü haritaları, orantılı kaydırma çubukları, yan yana çerçeveler yada grafikler gibi görsel ipuçlarını tüm kullanıcılar kullanamayabilir. Ayrıca kullanıcılar bir sayfanın sadece bir bölümünü görebildikleri zaman içeriksel bilgiyi kaybedebilirler, çünkü onlar sayfaya kelime kelime yada bölüm bölüm erişirler. Yönlendirme bilgileri olmadan, kullanıcılar çok büyük tabloları, listeleri, menüleri.. vb. anlayamayabilirler.

İçeriği anlaşılabilir yapma konuları bu kılavuzun 12-14. ilkelerinde yer almaktadır.

## **3. Organize Kılavuz İlkeleri Nasıl Düzenlenir**

Bu doküman on dört tane kılavuz, veya erişilebilir dizaynın genel prensiplerini içermektedir.

- Kılavuz ilkelerinin numaraları
- Kılavuz cümleleri
- Kılavuz dolaşım linkleri.
- Kılavuzun arkasındaki temel mantık ve kılavuzdan yararlanan bazı gruplar.
- Kontrol noktalarının tanımlarının bir listesi.

Her bir kılavuzdaki kontrol noktası tanımları kılavuzun tipik içerik geliştirme senaryolarını nasıl uygulanacağını açıklar.

- Kontrol noktalarının numaraları
- Kontrol noktası anlatımları.
- Kontrol noktalarının öncelikleri. Öncelik 1 kontrol noktaları stil sayfalarının kullanımı boyunca gölgelendirilmiştir.
- İsteğe bağlı bilgi verici notlar, aydınlatıcı örnekler, kılavuzun kendi içindeki kılavuz ilkelerine ve kontrol noktalarına olan referanslar.
- Anlatılan kontrol noktalarının örneklerini ve yürürlüğe koyuluşunu açıklayan Teknikler dokümanının bir bölümüne bir link.

Her bir kontrol noktasının yeterince açıklayıcı ve özerk olması planlandı dolayısıyla bir sayfayı ya da siteyi gözden geçiren birinin kontrol noktalarının şartlarının sağlandığını doğrulayabilir.

## **3.1 Doküman Kuralları**

Aşağıdaki makale kuralları bu doküman boyunca kullanılmıştır.

- Öğelerin isimleri büyük harfli olacaktır
- Öznitelik isimleri küçük harflerle ifade edilmelidir.
- Tanımlara olan bağlantılar biçim sayfalarının kullanımı boyunca gölgelendirilmelidir.

# **4. Öncelikler**

Her bir kontrol noktası kontrol noktalarının erişilebilirliğe etkisi temeline dayanarak çalışan bir çalışma grubu tarafından atanmış bir öncelik düzeyine sahiptir.

### **[Öncelik 1]**

Bir içerik geliştirici bu kontrol noktalarının şartlarını sağlamak zorundadır. Diğer durumda birçok grubun dokümanda ki bilgilere ulaşması imkansız hale gelecektir. Bazı grupların web dokümanlarını kullanabilmeleri için bu kontrol noktalarını sağlamak temel bir gerekliliktir.

### **[Öncelik 2]**

Bir içerik geliştirici bu kontrol noktalarının şartlarını sağlamalıdır. Aksi takdirde birçok grup dokümanda ki bilgilere ulaşmakta zorlanacaktır. Bu kontrol noktalarının şartlarını sağlamak web sayfalarının erişimindeki bazı belirgin engelleri ortadan kaldıracaktır.

### **[Öncelik 3]**

Bir içerik geliştirici bu kontrol noktalarını referans olarak gösterebilir. Diğer durumda birçok grup dokümandaki bilgilere ulaşmakta biraz zorlanabilir. Bu kontrol noktalarının şartlarını sağlamak web dokümanlarının erişilebilirliğini geliştirecektir.

Bazı kontrol noktaları birtakım belirli durumlarda değişebilir bir öncelik düzeyi belirtebilir.

## **5. Uygunluk**

Bu bölüm bu dokümana uygunluğun üç düzeyini tanımlamaktadır.

- **Uygunluk düzeyi "A":** Bütün Öncelik 1 kontrol noktaları şartları sağlanmalıdır.
- **Uygunluk düzeyi "Çift-A":** Bütün Öncelik 1 ve2 kontrol noktaları şartları sağlanmalıdır.
- **Uygunluk düzeyi "Üçlü-A":** Bütün Öncelik 1 , 2 ve 3 kontrol noktaları şartları sağlanmalıdır.

**Not:** Uygunluk düzeyleri metin içerisinde anlatıldı dolayısıyla konuşmada gündeme getirildiğinde anlaşılabilmelidir.

Bu dokümana uygunluğun ispati için şu iki biçim kullanılmalıdır.

Biçim 1: Şunları Belirtin :

- Kılavuzların başlıkları : "Web Content Accessibility Guidelines 1.0"
- Kılavuzların URL'leri: http://www.w3.org/TR/1999/WAI-WEBCONTENT-19990505
- Sağlanmış olan uygunluk düzeyleri: "A", **"**Çift-A**"** veya "Üçlü-A".
- İspatlarlarla kapsanmış faaliyet alanı (e.g.,sayfa,site,veya sitenin tanımlı kısmı.)

Biçim 1 Örneği:

Bu sayfa W3C'nin "Web Content Accessibility Guidelines 1.0" a uymaktadır. Şu linkte bulunabilir: http://www.w3.org/TR/1999/WAI-WEBCONTENT-19990505, (düzey Çift-A)

Form 2: Her bir sayfadaki uygunluk ispatlarını ve W3C tarafından sağlanan üç ikondan birini içerin ve ikonu ispatın uygun W3C açıklamasına bağlayın. İkonlarla ilgili bilgiler ve bunların sayfaya nasıl eklenecekleri [\[WCAG-ICONS\]](http://www.w3.org/TR/WCAG10/wai-pageauth.html#ref-WCAG-ICONS#ref-WCAG-ICONS) 'da mevcuttur.

## **6. Web İçeriği Erişilebilirlik Rehberi**

**1.İlke Sesli ve görsel içerik için alternatif metin eşdeğerleri sağlayın.**

**Kullanıcıya gösterildiğinde görsel ve sessel içeriğin amacına uygun olacak şekilde içerik sağlanmalı.**

Bazı insanlar resim, video, ses ve uygulamaları direk olarak kullanamasa da bu görsel ve seli içeriğin eşdeğer bilgilerini içeren sayfaları rahatlıkla kullanabilir. Eşdeğer bilgi, görsel ve sessel içeriğin amacına uygun olmalıdır. Böylece indeks sayfasının link ini içeren ok işaretinin metinsel eşdeğeri "indeks sayfasına git" olmalıdır. Bazı durumlarda metinsel eşdeğer, görsel veya sessel biçimin (diyagramlar, grafikler, ses örnekleri) içeriğini de tarif etmelidir.

Bu kılavuz metin tipinde olmayan (imaj, ses kaydı, video) içeriğin metinsel eşleniğinin sağlanmasının önemini vurgular. Metinsel eşleniklerin gücü değişik teknolojiler kullanan farklı özür gruplarından olan insanlara sunum yapabilmesinde yatar. Metin konuşma sentezleyicileri ve körler alfabesi görüntüleyicilerine kolayca çıktı olabilmelidir ayrıca bilgisayar ekranında ve kâğıt üstünde görüntülenebilmelidir. Sentezlenmiş konuşma (yazılımlar tarafından seslendirilmiş) körler, sağırlar okuma güçlüğü, idrak etme engeli, öğrenme güçlüğü olan engelliler için çok önemlidir.

#### **Kontrol noktaları:**

**1.1** Metin olmayan her bir öge için metinsel bir karşılık sağlanmalıdır.(Örneğin; "alt", longdesc" vb. komutlar yoluyla olabilir.) **[Öncelik 1]** 

#### **Mesela, HTML'de:**

- IMG, INPUT ve APPLET elementleri için "alt" kullanın.
- Karmaşık içeriklerde (çizelge gibi) "alt" komutunun tam bir metin eşleniği sağlamadığı durumlarda, IMG veya FRAME ile birlikte "longdesc" kullanarak ek bir açıklama sağlayınız.
- İmaj haritaları içinde "alt" özelliğini AREA ile birlikte kullanın veya MAP elementini A elementleriyle birlikte bir içerik olarak kullanın.

**1.2** Sunumcu tarafı bir görüntü haritasının her bir etkin bölgesi için bolca metinsel bağlantı sağlanmalıdır. **[Öncelik 1]**

## **2.İlke Sadece renklere güvenmeyin.**

Renksiz olduğu zamanda grafik ve metinlerin anlaşılabilir olmasını sağlayın. Eğer bilgi vermek için sadece renk kullanılıyorsa, belirli renkleri ayırt edemeyen insanlar ve renksiz veya görüntüsüz ekranları kullananlar bu bilgiyi alamazlar. Ön plan ve arka plan renkleri aynı tona yakın olduğu zaman, tek renkli(siyah-beyaz) ekran kullanılarak bakıldığında ya da farklı tiplerde renk eksikliği olan insanlar tarafından izlendiğinde, bunlar yeterli kontrast sağlamayabilir.

#### **Kontrol noktaları:**

**2.1** Renkle aktarılan tüm bilgilerin aynı zamanda renksiz de varlığı(anlaşılması) sağlanmalıdır. (Örneğin içerik ve biçimlerden anlaşılması sağlanmalıdır.) **[Öncelik 1]**

**2.2** Renk eksikliği olan kişiler tarafından bakıldığında veya siyah beyaz ekrandan bakıldığında ön plan ve arka plan renk kombinasyonları yeterli kontrastı(zıtlığı) sağlamalı. **[görüntüler için Öncelik 2, metin için Öncelik 3]**

## **3.İlke Uygun bir şekilde işaretleme ve CSS kullanın.**

### **Kontrol noktaları:**

**3.1** Uygun bir işaretleme dili mevcutken, bilgiyi vermek üzere görüntülerden çok işaretlemeyi kullanın. **[Öncelik 2]**

**3.2** Yayımlanmış geçerli dil bilgisi kuralları geçerli olan dokümanlar oluşturulması gerekir. **[Öncelik 2]**

**3.3** Düzen ve sunumu kontrol etmek için CSS kullanılması gerekir. **[Öncelik 2]**

**3.4** İşaretleme dili özellik değerlerinde ve tarz sayfası özellik değerlerinde mutlak birimlerden çok göreceli birimler kullanın.(örneğin 'pt' yada 'cm' yerine 'em' yada '%' kullanın.) **[Öncelik 2]**

**3.5** Belge yapısını aktarmak için başlık unsurlarını özelliklerine uygun olarak kullanın. **[Öncelik 2]**

**3.6** Kurallara uygun şekilde listeleri işaretleyin ve maddeleri listeleyin. **[Öncelik 2]**

**3.7** Alıntıları işaretleyin paragraf yapma gibi biçimleme etkileri için alıntı işaretlerini kullanmayın. **[Öncelik 2]**

## **4.İlke Doğal, anlaşılabilir bir dil kullanın.**

### **Kısaltılmış ya da yabancı tekstleri okumayı ve yorumlamayı kolaylaştırmak için "markup " kullanın.**

### **Kontrol noktaları:**

**4.1** Bir belgenin metin ve Örneğin, HTML'de "lang" özelliğini kullanın. XML'de, "xml:lang"'ı kullanın metin eşleniklerinin (örneğin başlıklar) doğal dilindeki değişimi açıkça tanımlayın. **[Öncelik 1]**

Örneğin, HTML'de "lang" özelliğini kullanın. XML'de, "xml:lang"'ı kullanın. **4.2** Her bir kısaltma ve kısa adların uzun halini belge içerisinde ilk geçtiği yerde tanımlayın. Örneğin HTML'de, ABBR ve ACRONYM öğelerinin "title" (başlık) özelliğini kullanın. Belgenin ana gövdesinde açık halini sağlamak da ayrıca belgenin kullanılabilirliğine yardımcı olur. **[Öncelik 3]**

**4.3** Bir belgenin birincil doğal dilini tanımlayın. Örneğin HTML'de HTML öğesi üzerinde "lang" özelliğini ayarlayın. XML'de "xml:lang" özelliğini kullanın. **[Öncelik 3]**

## **5.İlke Mükemmel şekilde dönüşebilen tablolar oluşturun.**

### **Tablolar dönüştürülebilmek için gerekli işaretleme dillerine sahip olmalı!**

Tablolar, gerçekten tablo halindeki bilgileri ("veri tabloları") işaretlemek üzere kullanılmalıdır. İçerik geliştiriciler bunları yerleşim sayfalarında ("yerleşim sayfaları") kullanmaktan kaçınmalıdır. Herhangi bir kullanım için olan tablolar ayrıca ekran okuyucuların kullanıcıları açısından da özel problemle neden olur.

Bazı kullanıcı ajanları kullanıcıların tablo hücreleri arasında gezinmelerine ve başlık ya da diğer tablo hücre bilgilerine erişmelerine izin vermektedir. Doğru bir şekilde işaretlenmedikçe, bu tablolar kullanıcı programlarına uygun verileri sağlamayacaktır.

Aşağıdaki uyarılar sesli cihazlar (örneğin bir ekran okuyucu ya da bir taşınabilir kişisel bilgisayar) aracılığıyla erişen ya da bir kerede sayfanın yalnızca bir kısmını gören (örneğin konuşma çıkışı ya da kör alfabesi ekranı kullanan ama ya da düşük görüşe sahip kullanıcılar ya da küçük ekranlı aygıtların kullanıcıları) insanlara doğrudan faydalı olacaktır.

#### **Kontrol noktaları:**

**5.1** Veri tabloları için, sütun ve satır başlıklarını tanımlayın. **[Öncelik 1]** Örneğin HTML'de veri hücrelerini tanımlamak üzere TD ve başlıkları tanımlamak üzere TH kullanın.

**5.2** İki ya da daha fazla satır ya da sütun başlığı mantıksal düzeyine sahip olan veri tabloları için, veri hücrelerini ve başlık hücrelerini ilişkilendirmek üzere işaretleme kullanın. **[Öncelik 1]**

Örneğin HTML'de, satırları gruplamak üzere THEAD, TFOOT, ve TBODY ve sütunları gruplandırmak üzere COL ve COLGROUP'u ve veriler arasında daha karmaşık ilişkileri tanımlamak üzere "axis", "scope", ve "headers" özelliklerini kullanın.

**5.3** Tablo çizgisel hale getirildiğinde anlamlı hale gelmedikçe, yerleşim için tabloları kullanmayın. Aksi takdirde, eğer tablo anlam içermezse, (çizgiselleştirilebilen bir versiyon olan) bir alternatif eşlenik sağlayın. **[Öncelik 2]**

**Not:** Kullanıcı ajanları tarz sayfası konumlandırmasını desteklediğinde, tablolar yerleşim için kullanılmamalıdır.

**5.4** Eğer bir tablo yerleşim için kullanılırsa, görsel formatlama amacıyla yapısal işaretlemeyi kullanmayın. **[Öncelik 2]**

**5.5** Tablolar için özetler sağlayın. **[Öncelik 3]** Örneğin HTML 'de TABLE'ın "summary" özelliğini kullanın.

**5.**6 Başlık etiketleri için kısaltmalar sağlayın. **[Öncelik 3]** Örneğin HTML'de TH elementi için "abbr" özelliğini kullanın.

## **6.İlke Sayfaları yeni teknoloji özelliklerine uygun hale getirin.**

### **Yeni teknolojiler desteklemese bile sayfalar her zaman erişilebilir olmalı.**

#### **Kontrol noktaları:**

**6.1** Dokümanlar sayfa stilleri olmadan da okunabilecek şekilde düzenleyin. Örneğin, bir HTML dokümanı bu dokümanla ilintili sayfa stilleri olmadan da okunabilmelidir. **[Öncelik 1]**

**6.2** Dinamik içerik değiştiğinde, eşdeğer olan içerikleri de güncellenmeli. **[Öncelik 1]**

**6.3** Yazılım nesneleri ("scriptler", "appletler" vb.) devre dışı bırakıldığında ya da desteklenmediğinde bu sayfalar hala kullanabilir durumda olmalı. Bu mümkün değilse, alternatif olarak erişilebilen bir sayfada eşdeğer bilgi sağlanmalı. **[Öncelik 1]**

**6.4** input işleyen betikler ve applet'ler girdi alınan yazılımdan bağımsız olmalıdırlar. **[Öncelik 2]**

**6.5** Bir alternatif sayfa ya da sunumun temini ya da dinamik içeriğin ulaşılabilir olması sağlanması gerekir. **[Öncelik 2]** Örneğin HTML'de her bir frameset için NOFRAMES kullanın.

## **7.İlke Zamanla değişen içerikler (kayan yazılar gibi) kullanıcı kontrolünde olmasını sağlayın.**

Bazı anlama ve görme özürlü kişiler bu yazıları yeterince hızlı yada hiç okuyamayabilir. Ayrıca yazılardaki hareket anlama özürlülüğü olan insanlarda dikkat dağıtıcı olabilir. Ekran okuyucular hareketli yazıları okuyamaz.

#### **Kontrol noktaları:**

**7.1** Kullanıcı temsilcileri, kullanıcıya titreşimi kontrol etmeye izin verinceye kadar ekranın titremesine neden olmaktan kaçınılmalıdır. **[Öncelik 1]**

**7.2** Kullanıcı temsilcileri, kullanıcıya yanıp sönmeyi kontrol etmeye izin verinceye kadar yanıp sönen içeriklerden kaçınılmalıdır. **[Öncelik 2]**

**7.3** Kullanıcı temsilcileri, kullanıcıya hareketli içerikleri dondurmaya izin verinceye kadar, sayfalarda hareketten kaçınılmalıdır. **[Öncelik 2]**

**7.4** Kullanıcı temsilcileri yenilemeyi durdurma yeteneği sağlayana kadar, periyodik olarak otomatik yenilenen sayfalar oluşturulmamalıdır. **[Öncelik 2]**

**7.5** Kullanıcı temsilcileri otomatik yeniden göndermeyi durdurma yeteneğini sağlayana kadar, otomatik olarak sayfaları yeniden göndermek için biçimlendirme kullanılmaması gerekir. Bunun yerine, yeniden göndermeler yapmak için sunucu(server) konfigüre edilir. **[Öncelik 2]**

### **8.İlke Kullanıcı ara yüzlerinin erişilebilir bir tasarıma sahip olmasını sağlayın.**

### **Kullanıcı ara yüzleri, erişilebilir tasarım prensiplerine uymalı: işlevselliğe aygıttan bağımsız erişim, klavye kullanabilme, kendinden seslendirme, vb**

Gömülü bir obje "kendi ara yüzü"ne sahipse, ara yüz – browserın kendi ara yüzü gibi – erişilebilir olmalı. Eğer gömülü nesnenin ara yüzü erişilebilir yapılamıyorsa, alternatif bir erişilebilir çözüm sağlanmalı.

### **Kontrol noktaları:**

**8.1** Betik ya da appletler gibi program niteliğindeki unsurlar erişilebilir yada özürlü teknolojileriyle uyumlu yapılmalı. **[Öncelik 1]**

## **9.İlke Cihazlardan (Mouse gibi) bağımsız olarak okunabilecek bir web sayfası dizaynı yapınız.**

Bedensel engelli kullanıcılar için. Bazı bedensel engelli kullanıcılar, bilgisayarın faresini kullanamadıklarından, klavyeye bağımlı olarak web sitelerini gezebiliyor. Bu nedenle ACCESSKEY, TABINDEX, LABEL gibi HTML etiketleri kullanılması mutlaka gereken etiketler arasında yer alır.

Aygıttan bağımsız erişim; kullanıcının kullanıcı aracı(temsilcisi) veya dokümanıyla tercih edilen bir giriş (çıkış) aygıtı (fare, klavye, ses, head wand, veya diğerleri.) ile etkileşim kuracağı anlamına gelir. Eğer, örneğin, bir form kontrolü sadece fare veya başka bir işaretleyici cihaz ile yapılıyorsa, görme duyusu olmadan, ses girişi ile veya klavye ile sayfayı kullanan birinin veya işaretleyici olmayan bir giriş cihazı kullanan birisi formu kullanamayacaktır.

Note: Link olarak kullanılan imaj haritalarının veya imajların metin karşılıklarının sağlanması kullanıcının bunlarla işaretleyici cihaz olmadan etkileşimde bulunmasını sağlar.

Genellikle klavye etkileşimine izin veren sayfalar konuşma girişi (speech input) veya komut satırı arabirimi (command line interface) içinden de erişilebilirdir

### **Kontrol noktaları:**

**9.1** Mevcut geometrik bir şekille tanımlanamayan bölgelerdekiler hariç sunucu tarafındaki resim haritaları yerine istemci tarafındaki resim haritaları sağlanmalıdır. **[Öncelik 1]**

**9.2** Kendi ara yüzüne sahip herhangi bir elementin aygıttan bağımsız biçimde işletilmesini sağlayın. **[Öncelik 2]**

**9.3** Betikler için, cihaza bağlı durum denetimcileri yerine mantıksal durum denetimcileri (işleyicileri) belirleme yoluna gidin. **[Öncelik 2]**

**9.4** Linkler, kontrol formları ve nesneler için mantıklı sekme sıraları oluşturun.

Örneğin HTML' de sekme sıralarını "tabindex" özniteliği ile belirleyin ya da mantıksal bir sayfa dizaynı sağlayın.**[Öncelik 3]**

**9.5** Önemli linklere ( istemci taraflı görüntü haritalarında bulunanlar dahil), form nesnelerine ve form nesnesi gruplarına klavye kısa yolu sağlayın. Örneğin HTML' de kısa yolları "accesskey" özniteliği ile sağlayın. **[Öncelik 3]**

## **10.İlke Gerektiğinde geçici çözümler kullanın.**

**Erişilebilir teknolojiler ve eski tarayıcıların doğru bir şekilde çalışması için geçici erişilebilir çözümler kullanılmalı.**

Örneğin, eski tarayıcılar kullanıcıya boş edit kutularında gezinmeye izin vermez. Eski ekran okuyucular arka arkaya listelenen linkleri tek bir link gibi okur. Bu yüzden bu aktif öğelere erişim zor yada imkansızdır. Ayrıca değişen geçerli(aktif) pencere yada beliren yeni pencereler bunun olduğunu göremeyen kullanıcılar için çok kafa karıştırıcı olabilir.

### **Kontrol noktaları:**

**10.1** Kullanıcı temsilcilerinin açılmış pencereleri kapatmasına izin verene kadar pop-up ve diğer pencerelerin görülmesine neden olmamalı ve aktif pencere kullanıcıyı bilgilendirmeden değiştirilmemelidir. **[Öncelik 2]**

**10.2** Kullanıcı temsilcileri form kontrolleri ve etiketler arasındaki belirgin ilişkiyi destekleyene kadar, dolaylı olarak ilişkili etiketlerle bütün form kontrolleri için, etiketin uygun bir biçimde yerleştirilmesi sağlanmalı. **[Öncelik 2]**

**10.3** Kullanıcı temsilcileri(özürlü teknolojilerini içeren) metini doğru olarak yan yana getirene kadar, bütün tablolar için doğrusal bir metin alternatifi sağlanmalı. **[Öncelik 3]**

**10.4** Kullanıcı temsilcileri "boşluk kontrolünü" doğru bir şekilde kullanana kadar, edit kutularında ve metin alanlarında varsayılan (default) , yer tutucu karakterler içermeli. **[Öncelik 3]**

**10.5** Kullanıcı temsilcileri (özürlü teknolojileri dahil) bitişik linkleri ayırt ederek sunana kadar, bitişik linkler arasında link olmayan, basılabilir karakterler(boşluklarla çevrili) dahil edilmeli.**[Öncelik 3]**

## **11.İlke W3C teknolojileri ve kılavuz bilgilerini kullanın.**

W3C teknolojilerini(tanımlamalara göre) kullanın ve erişilebilirlik kılavuzuna uyun. W3C teknolojisi kullanmanın mümkün olmadığı yerde, ya da incelikle çevrilmeyen maddelerde erişilebilir olan içeriğin alternatif bir versiyonu sağlanmalı.

Bugünkü kılavuz W3C teknolojileri(HTML,CSS, gibi…) çeşitli nedenlerden tavsiye edilir:

- W3C teknolojileri hazır erişilebilir özellikler içerir.
- W3C tanımlamaları erken inceleme dener.

### **Kontrol noktaları:**

**11.1** Bir görev için uygun ve elverişli olduğunda ve son versiyonla desteklendiğinde W3C teknolojilerini kullan. **[Öncelik 2]**

**11.2** W3C teknolojilerinin reddedilen özelliklerinden sakının.Örneğin, HTML'de reddedilmiş FONT elemanını kullanmayın; onun yerine CSS kullanın(CSS'de ki 'font' özelliği gibi) **[Öncelik 2]**

**11.3** Kullanıcıların tercihlerine göre doküman alabilmesi için bilgi sağlayın(örneğin; dil, içerik tipi vb.) **[Öncelik 3]**

**11.4** Eğer en iyi çabalardan sonra erişilebilir bir sayfa oluşturamıyorsanız, w3c teknolojisini kullanan, erişilebilir, eşdeğer bilgi içeren, mümkün olduğunca sık güncellenen erişilemeyen alternatif sayfalar için bir link sağlanmalıdır. **[Öncelik 1]**

## **12.İlke İçerik ve yönlendirme bilgisi sağlayın.**

**Sayfanın içeriğini anlatan ve genel olarak yapısı hakkında açıklayıcı bir yönlendirme yapan bir özet hazırlayınız.**

Elemanlar arasındaki ilişkiler hakkında elemanları gruplamak ve içeriksel bilgi sağlamak tüm kullanıcılar için faydalı olabilir. Bir sayfanın bölümleri arasındaki karmaşık ilişkiler anlama ve görme özürlü insanların yorumlaması için zor olabilir.

### **Kontrol noktaları:**

**12.1** Her bir çerçevenin tanımını ve dolaşımını kolaylaştırmak için her çerçeve adlandırılmalıdır. **[Öncelik 1]**

**12.2** Eğer çerçeve başlıkları açık değilse çerçevelerin amaçlarını ve her bir çerçevenin birbirleriyle nasıl ilişkili olduğunu tanımlayın. **[Öncelik 2]**

**12.3** Geniş bilgi bloklarını, uygun ve doğal olan kullanışlı gruplara bölün. **[Öncelik 2]**

**12.4** Etiketleri kontrolleriyle açıkça birleştirin. **[Öncelik 2]**

## **13.İlke [Kolay kullanılabilir bir dolaşım mekanizması sağlayın.](http://www.w3.org/TR/1999/WAI-WEBCONTENT-19990505/#gl-facilitate-navigation#gl-facilitate-navigation)**

#### **Kontrol noktaları:**

**13.1** Açık bir şekilde her bir ilişimin amacını açıklayın. İlişim metinleri anlaşılabilir olmalı temsil ettiği içeriği anlamlı bir şekilde ifade etmeli. Ayrıca ilişimler kısa ve öz olmalı.

Örneğin HTML' de "burayı tıklayın" yerine "sürüm 4.3 hakkında bilgi" şeklinde açıklama içeren bir ifade yazmak daha yararlı olur. Anlaşılır ilişim metinlerine ek olarak bilgi verici bir ilişim başlığı ile içerik geliştiriciler daha da açıklayıcı olabilir. (örnek HTML ' de "title" özniteliği.) **[Öncelik 2]**

**13.2** Sayfalara ve sitelere anlamlı bilgi ekleyebilmek için metadata sağlayın. Örneğin dokümanların içerik tipini yazarını göstermek için RFD kullanın. **[Öncelik 2]**

**13.3** Sitenin genel tasarımı ile ilgili genel bir bilgi sağlayın.(örneğin site haritası veya içerik tablosu) Site tasarımını anlatırken mevcut erişilebilirlik özelliklerini gölgelendirin ve açıklayın.**[Öncelik 2]**

**13.4** Dolaşma mekanizmasını kalıcı (sabit) bir durumda kullanın. **[Öncelik 2]**

**13.5** Dolaşma mekanizmasına erişim sağlayan ve vurgulayan dolaşma çubukları sağlayın. **[Öncelik 3]**

**13.6** İlgili linklerin gruplanması, belirlenmesi (kullanıcı bileşenleri için) ve kullanıcı bileşeni yapana kadar gruplar arasında geçiş için bir yol tanımlanması. **[Öncelik 3]**

**13.7** Eğer araştırma işlevleri sağlanırsa, farklı düzeydeki seviye ve tercihler için farklı araştırma çeşitleri olanaklı kılınabilir.**[Öncelik 3]**

**13.8** Konu, paragraf, liste gibi ayırt edici bilgiler başlığa konulabilir. **[Öncelik 3]**

**13.9** Doküman koleksiyonu hakkında bilgi sağlanabilir. (Çoklu sayfaları kapsayan bilgiler gibi)**[Öncelik 3]**

**13.10** Çok satırlı ASCII resimleri göz ardı ederek atlayacak mekanizma sağlanması **[Öncelik 3]**

### **14.İlke Dokümanların anlaşılır ve kolay olmasını sağlayın.**

Grafikler okunabilir olmalı. Anlama zorluğu olanlar, zihinsel özürlüler, okuma güçlüğü olanlar için daha basit ve anlaşılabilir bir dil kullanılmalıdır.

Tutarlı sayfa düzeni, ayırt edilebilir grafikler, ve kolay anlaşılabilir dil bütün kullanıcılara fayda sağlar. Özellikle anlama özürlü insanlar veya zor okuyan insanlara yardımcı olur.(Buna rağmen görüntülerin(imajların) metin eşdeğerlikleri kör insanlar, düşük görme yetisine sahip insanlar ve grafikleri seçemeyen herhangi insanlar için sağlanmalı.)

Açık ve basit dil kullanarak etkili iletişim kurulabilir. Yazılı bilgiye erişmek anlama ve öğrenme özürlü insanlar için zor olabilir. Ayrıca açık ve basit dil kullanarak kendi dili sizinkinden farlı olan insanlara da fayda sağlar.

### **Kontrol noktaları:**

**14.1** Bir site içeriği için uygun olan en açık ve en basit dil kullanılmalıdır. **[Öncelik 1]**

**14.2** Sayfanın anlaşılmasını kolaylaştıracak yerde işitsel ya da grafik sunumlu ek metinler sağlanabilir.**[Öncelik 3]**

**14.3** Sayfalar üzerinde geçerli genel bir sunum stili oluşturulabilir. **[Öncelik 3]**

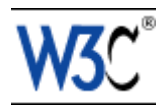

# Web İçeriği için HTML Teknikleri

# Erişilebilirlik Kılavuzu 1.0

6 Kasım 2000

# <span id="page-17-0"></span>İçerik

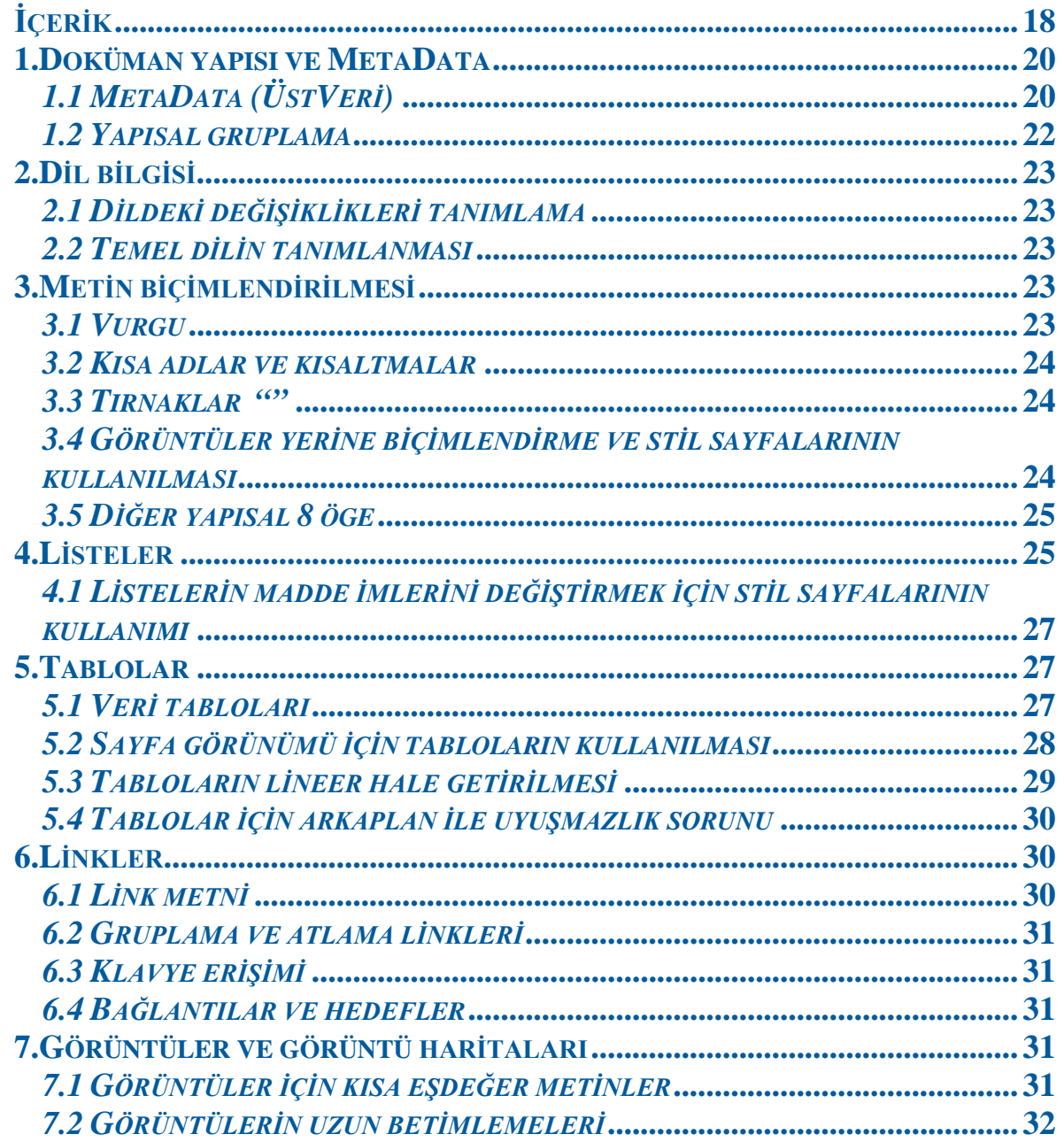

<span id="page-18-0"></span>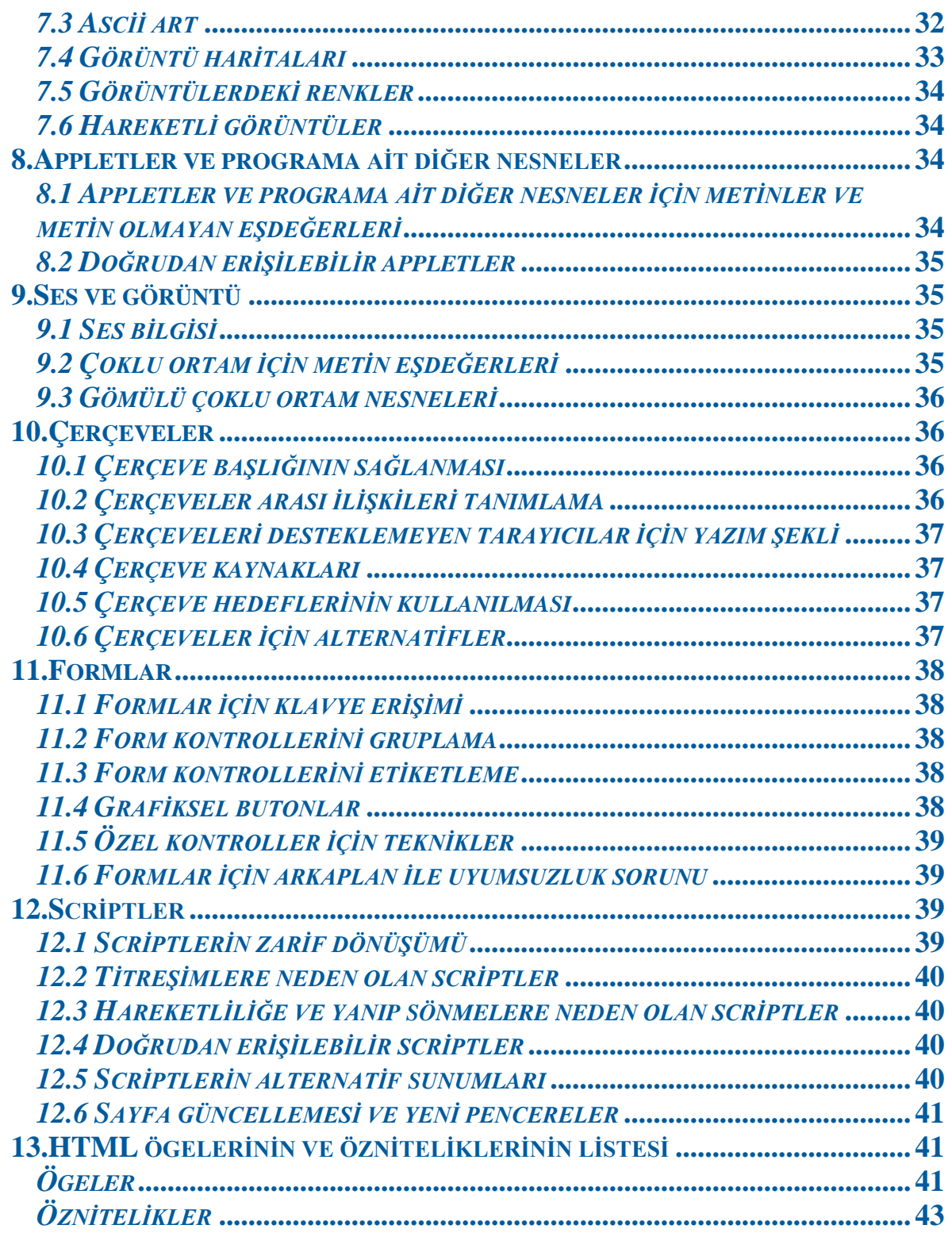

## **1.Doküman yapısı ve MetaData**

İçerik geliştiriciler yapısal biçimlendirmeyi kullanmalı ve bunu belirlemelere göre yapmalı. Yapısal öğeler ve öznitelikler dokümanlardaki uyumu arttırır ve indexleme araçları, arama motorları, veritabanları için tabloları seçen programlar, belge hakkında genel bilgileri kapsayan head(başlık) bölümünün öğelerini kullanan yönlendirme araçları, ve metni bir dilden başka bir dile çeviren otomatik çeviri programları vb.'leri diğer araçlar için bilgi sağlar.

## <span id="page-19-0"></span>**1.1 MetaData (ÜstVeri)**

Bu bölümdeki kontrol noktaları:

• [13.2](http://www.w3.org/TR/WCAG10-TECHS/#tech-use-metadata) Sayfalar ve siteler için anlamlı bilgi eklemek için metadata (ÜstVeri) sağlayın. **[Öncelik 2]**

Bazı yapısal öğeler, doküman hakkında kendi kendine bilgi sağlar. Bu, doküman hakkında "metadata" olarak adlandırılır- metadata, veri hakkında bir bilgidir. Ustaca hazırlanmış bir metadata(üstveri), kullanıcıya önemli bir oryantasyon sağlayabilir. Bir doküman içeriği hakkında yararlı bilgi sağlayan HTML öğeleri :

### **1.1.1 TITLE: Dokümanın başlığı**

Bir dokümanda sadece bir kez görülen "TITLE" öğesi, her bir HTML4.01 öğesinde görülen "title" özniteliğinden farklıdır. İçerik geliştiriciler, HTML 4.01'ın tayinlerine göre "title" özniteliğini kullanmalıdırlar. Örneğin; "title" özniteliği, bağlantının açılacağı sayfa hakkında bilgi veren ("target" parametresi) linklerle birlikte kullanılmalıdır.

### **1.1.2 [ADDRESS](http://www.w3.org/TR/WCAG10-HTML-TECHS/#edef-ADDRESS) öğesi**

Bu öğe, sayfanın yaratıcısı hakkında bilgi sağlamak için kullanılır.

### **1.1.3 [META](http://www.w3.org/TR/WCAG10-HTML-TECHS/#edef-META) öğesi**

Bu bölümdeki kontrol noktaları:

- [7.4](http://www.w3.org/TR/WCAG10-TECHS/#tech-no-periodic-refresh) Kullanıcı araçları yenilenmeyi durduracak yeteneği sağlayıncaya kadar periyodik olarak otomatik yenilenen sayfalar yaratmayın. *Ek:İçerik geliştiriciler bazen kendiliğinden yenilenen ya da kullanıcıların isteğinden bağımsız değişen sayfalar yaratırlar. Bu otomatik yenilenme, bazı kullanıcılar için oldukça zihin karıştırıcı olabilir.* **[Öncelik 2]**
- [7.5](http://www.w3.org/TR/WCAG10-TECHS/#tech-no-auto-forward) Kullanıcı araçları oto-yönlendirmeyi durduracak yeteneği geliştirinceye kadar, sayfaları otomatik yönlendirmek için biçimlendirme kullanmayın. **[Öncelik 2]**

Bu öğe, anahtar kelimeler içeren bir doküman için metadatayı ve yazar hakkındaki bilgiyi tayin edebilir. Lütfen "META"nın neden oto yenileme ya da yönlendirme sayfalarında kullanılmaması gerektiğine dair bilgiyi otomatik sayfa yenileme kısmına bakın.

Kullanıcının sayfası düzenli olarak zaman zaman değişir. İçerik geliştiriciler bu tekniği "push" tekniğini taklit etmek için kullanmamalıdırlar. *Ek Bilgi: Günlük yaşantımızdaki uygulamalara baktığımızda kullanıcılara faydalı olan birçok uygulamanın bulunduğunu bilir ancak erişilebilir olduğunu veya değiştiğini bilememekten dolayı göremeyiz. Bu tür bilgilerin kullanıcılara belirli aralıklarla itilmesi (push), kullanıcılara bu bilginin erişilebilir olduğunun bildirilmesi gerekir. Örnek vermek gerekirse bir e-mail almak, yatırım borsası bilgilerinin gelmesi vb'leri. İtici (pull)*

*teknolojiler bir istemci/sunumcu modele dayanmaktadır. Ancak sunucu bilgiyi göndermeden istemciden açık bir talepte bulunmamaktadır. Başka bir değişle çekici işlemler daima istemci tarafından başlatılmasına rağmen itici işlemler daima sunucu tarafından başlatılmaktadır.* Geliştiriciler, kullanıcının bir sayfayı okumayı ne kadarlık süre için talep edeceği konusunda kehanette bulunamazlar. Vaktinden önce olan veya gelişen sayfa yenilenmesi kullanıcının zihnini karıştırabilir. İçerik geliştiriciler, periyodik sayfa yenilemelerinden kaçınmalı ve kullanıcılara görmek istedikleri en son bilgiyi seçmeleri için izin vermelidirler.

"META" öğesi kullanılmış olan aşağıdaki HTML örneği kullanıcıyı kısa bir aradan sonra bir sayfadan diğer bir sayfaya geçirir. Bununla beraber kullanıcılar standart olmayan bu biçimlendirmeler ile yönlendirilmemeliler. Bu, kullanıcıların zihnini karıştırır ve ziyaret edilen sayfanın browser'ının geçmişini de karıştırabilir.

### **1.1.4 !DOCTYPE deyimi**

Bu bölümdeki kontrol noktaları:

• [3.2](http://www.w3.org/TR/WCAG10-TECHS/#tech-identify-grammar) Yayımlanmış biçimsel gramerler için geçerliği denetlenmiş dokümanlar yaratın. **[Öncelik 2]**

Yayınlanmış bir biçimsel gramer için geçerliğin onaylanması ve dokümanın başında geçerliliğin belirtilmesi, kullanıcıya dokümanın yapısını bilmeye izin verir. Bu, üstelik kullanıcı araçlarına, ihtiyaç duyduğunda anlambilimi nerede arayacağı bilgisini de sağlar.

### **1.1.5 [LINK](http://www.w3.org/TR/WCAG10-HTML-TECHS/#edef-LINK) öğesi ve gezinim araçları**

Bu bölümdeki kontrol noktaları:

• [13.9](http://www.w3.org/TR/WCAG10-TECHS/#tech-bundled-version) Çoklu sayfalar içeren dokümanlar gibi doküman derlemleri hakkında bilgi sağlayın. **[Öncelik 3]**

İçerik geliştiriciler, yönlendirme mekanizmasını ve organizasyonunu tanımlamak için (HTML4-Bölüm 6.12 de işaret edilen) LINK öğesini ve link çeşitlerini kullanmalıdırlar. Bazı kullanıcı araçları gezinim araçlarını sentezle birleştirebilir ya da böyle biçimlendirmelere dayalı dokümanların istenilen kısmının çıktısını almaya izin verebilir.

```
Not: Rel ve Rev; link ile ilişkiyi belirler. REL (Relationship to link)
                                       REV (Relationship from link)
<LINK REL=Glossary HREF="foo.html">
<LINK REV=Subsection HREF="bar.html">
```
### **1.1.6 [LINK](http://www.w3.org/TR/WCAG10-HTML-TECHS/#edef-LINK) öğesi ve alternatif dokümanlar**

Bu bölümdeki kontrol noktaları:

• [6.5](http://www.w3.org/TR/WCAG10-TECHS/#tech-fallback-page) Dinamik içeriğin erişilebilir olmasını ya da alternatif bir sunum ya da sayfa sağlamasını garanti edin. **[Öncelik 3]**

Link öğesi alternatif dokümanları işaret etmek için kullanılmış da olabilir. Browserlar(tarayıcılar) kullanıcı browserının(tarayıcısının) tip ve tercihlerine dayalı alternatif bir sayfayı otomatik olarak yüklemelidir.

## <span id="page-21-0"></span>**1.2 Yapısal gruplama**

Bu bölümdeki kontrol noktaları:

- [12.3](http://www.w3.org/TR/WCAG10-TECHS/#tech-group-information) Uygun olan yerlerde büyük bilgi bloklarını daha idare edilebilir parçalara bölün. **[Öncelik 2]**
- Anlamsal birimler içindeki gruplar halindeki form kontrolleri için FIELDSET kullanın ve grupları LEGEND öğesi ile tanımlayın.
- Uzun bir menü seçenekleri listesini daha küçük gruplar halinde organize etmek için OPTGROUP kullanın. *OPTGROUP; bir formda menü seçeneği grubunu içerir.*
- Cetvel şeklindeki datalar için tablolar kullanın ve tabloyu CAPTION ile tanımlayın.
- Tablonun kolon ve satırlarını THEAD, TBODY, TFOOT and COLGROUP ile gruplayın.
- Listeleri UL, OL ve DL kullanarak iç içe hale getirin. Yapılandırılmış dokümanlar yaratmak için bölüm başlıklarını (H1,…, H6) kullanın.
- Metindeki paragraflar arasına satır boşluklarını P öğesi ile verin.
- İlişkili linkleri gruplayın.

Bütün bu gruplama mekanizmaları doğal ve uygun olduğu zamanlarda kullanılmalı, örneğin; bilgi mantıksal gruplar için uygun olduğunda. İçerik geliştiriciler rastgele gruplar oluşturmamalılardır, bu bütün kullanıcılar için zihin karıştırıcı olacaktır.

### **1.2.1 Bölüm başlıkları**

Bu bölümdeki kontrol noktaları:

• [3.5](http://www.w3.org/TR/WCAG10-TECHS/#tech-logical-headings) Başlık-üstbilgi öğelerini dokümanın yapısını ifade etmek için kullanın ve bu öğeleri tayinlere göre yapın. **[Öncelik 2]**

Uzun dokümanlar genellikle farklı kısımlara bölünür, bölümler alt başlıklara sahiptir ve alt başlıklar çeşitli parçalara, parçalar da paragraflara, vb'ne bölünür. Bu bilginin anlamsal yığınları dokumanın yapısını oluşturur.

Bölümler HTML başlık öğeleri ile ortaya koyulmalıdır (H1-H2). Diğer biçimlendirme, sunumu iyileştirmek için bu öğeleri tümleyici olabilir, örneğin; düşey doğrultuda bir çizgi yaratmak için kullanılan HR öğesi. Fakat görsel sunum dokumanın bölümlerini teşhis etmek için yeterli değildir.

Bazı kullanıcılar dokümanı başlıklarını gezinerek gözden geçirdikleri için doküman yapısını ifade etmek başlıkları uygun bir şekilde kullanmak önemlidir. Kullanıcılar başlık öğelerini uygun şekilde düzenlemelidirler. Örneğin HTML'de H2 öğeleri H1 öğelerini, H3 öğeleri de H2 öğelerini takip etmeli. İçerik geliştiriciler seviyeleri atlamamalıdırlar, örneğin H1'den H3'e. Font etkilerini yaratmak için başlıkları kullanmayın; font stillerini değiştirmek için stil sayfalarını kullanın.

## <span id="page-22-0"></span>**2.Dil Bilgisi**

## <span id="page-22-1"></span>**2.1 Dildeki değişiklikleri tanımlama**

Bu bölümdeki kontrol noktaları:

• [4.1](http://www.w3.org/TR/WCAG10-TECHS/#tech-identify-changes) Bir doküman metninin doğal dilindeki değişiklikleri ve herhangi bir metnin eşdeğerlerini açık bir şekilde teşhis edin, örneğin resim altı başlıklar gibi. [**Öncelik 1]**

Eğer bir sayfada farklı dillerden birkaçını kullandıysanız, "lang" özniteliğinin kullanımı ile açık bir şekilde teşhis edilen dildeki herhangi bir değişiklikten emin olun.

*EK: <Q> etiketi, doküman görüntülenirken kendi paragrafında görünmesi gereken kısa bir alıntı metni içerir. <SPAN>etiketi, bir dokümanın küçük bir kısmını kendi bloğu içine alır. <DIV> gibi, içeriği içeride organize etmekte kullanılır ve niteliklerle birlikte kullanılarak o kısmın sunulma tarzını değiştirebilir.*

Dildeki değişiklilerin tanımlanması birkaç neden için önemlidir:

- 1. Dokümanı braille alfabesi ile okuyan kullanıcılar dilde değişikliğin meydana geldiği yerlerde doğru karakterler üretecek braille sofware dönüşümünü garanti etmek için uygun kontrol kodlar(biçimlendirmeleri)ını değiştirebileceklerdir. Bu kontrol kodları kullanıcının zihnini karıştıran, kodların üretilmesinden doğan braille kısaltmalarını da önler. Braille kısaltmaları genellikle bir çok hücrede fazlaca görünen karakter gruplarını tek bir hücrede birleştirir. Örneğin; "ing" genellikle 3 hücreyi kaplarken (her bir karakter için) tek bir hücreye daraltılabilir.
- 2. Benzer olarak, çoklu dillerde "speak" olarak adlandırılan konuşma birleştiriciler, uygun söyleyiş ile uygun telaffuzda bir heceyi vurgulu olarak okuyan bir metin üretebileceklerdir. Eğer değişiklikler işaretlenmezse, vurgulayıcı kelimeleri çalıştığı basit dilde en iyi şekilde söylemeyi deneyecektir. Böylece, Fransızca kelime car için "voiture" temel dil olarak İngilizceyi kullanan bir konuşma birleştirici tarafından "voter" olarak telaffuz edilecektir.
- 3. Kendileri diller arasında dönüşüm yapamayan kullanıcılar, çeviri makineleri ile bilindik olmayan dilleri dönüştürme yetisine sahip olacaklardır.

## <span id="page-22-2"></span>**2.2 Temel dilin tanımlanması**

Bu bölümdeki kontrol noktaları:

• [4.3](http://www.w3.org/TR/WCAG10-TECHS/#tech-identify-lang) Dokümanın temel doğal dilinin tanımlanması **[Öncelik 3]**

## <span id="page-22-3"></span>**3.Metin Biçimlendirilmesi**

### <span id="page-22-4"></span>**3.1 Vurgu**

Bu bölümdeki kontrol noktaları:

• [3.3](http://www.w3.org/TR/WCAG10-TECHS/#tech-style-sheets) Sayfa düzenini ve sunumun kontrol için stil sayfaları kullanın **[Öncelik 2]**

Vurgu biçimlendirmeleri için uygun HTML öğeleri kullanılmalıdır, EM ve STRONG gibi. Bold(B) ve italik(I) öğeleri kullanılmamalıdır. Bunlar, görsel bir sunum efekti yaratmak için kullanılır. EM ve STRONG öğeleri, ekranda imge oluşturmanın çeşitli yollarından biri olan yapısal vurgu gösterimi için dizayn edilmiştir.

### <span id="page-23-0"></span>**3.2 Kısa adlar ve kısaltmalar**

Bu bölümdeki kontrol noktaları:

• [4.2](http://www.w3.org/TR/WCAG10-TECHS/#tech-expand-abbr) Her bir kısaltmanın ya da kısa adın açıklamasını, dokümanın içinde ilk olarak yer aldığı yerde kesinlikle belirtin. [**Öncelik 3]**

## <span id="page-23-1"></span>**3.3 Tırnaklar ""**

Bu bölümdeki kontrol noktaları:

• [3.7](http://www.w3.org/TR/WCAG10-TECHS/#tech-quotes) Tırnakları işaretleyin. Girintili yazma gibi formatlama efektleri için tırnak imi biçimlendirmesini kullanmayın. **[Öncelik 2]**

*Not: <BLOCKQUOTE> etiketi, doküman görüntülenirken kendi paragrafında görünmesi gereken bir alıntı metin bloğunu içerir. Daha kısa alıntılar <Q> etiketinin içinde kullanılabilir. <BLOCKQUOTE> etiketi, bir alıntı söz konusu olmasa da, bir metin bloğuna girinti vermek için yaygın olarak kullanılmaktadır. Bu kullanım tarzı, HTML 4.0 ile eskimiştir ve aynı etkinin sağlanması için Style Sheet kullanımı önerilir.*

## <span id="page-23-2"></span>**3.4 Görüntüler yerine biçimlendirme ve stil sayfalarının kullanılması**

Bu bölümdeki kontrol noktaları:

• [3.1](http://www.w3.org/TR/WCAG10-TECHS/#tech-use-markup) Uygun bir biçimlendirme dili var olduğu zaman, bilgiyi ifade etmek için imgelerin aksine biçimlendirme kullanın. **[Öncelik 2]**

Mümkün olan yerlerde örneğin bir matematiksel eşitlikte, biçimlendirme ve stil sayfalarının kullanılması aşağıdaki nedenlerden dolayı erişilebilirliği arttırır:

- Metin, konuşma ya da braille alfabesi olarak yorumlanmış ya da büyütülmüş olabilir.
- Araştırma teknikleri metin bilgilerini kullanabilir.
- *Not:(Ek: TeX:'tek' (hatta teq) şeklinde okunan, daha çok akademik ortamlarda kullanılan, matematiksel ifadeler ve Türkçe karakterler dışında özel oluşturulmuş sembolleri de yazabilme kabiliyeti olan, içinden komut verilebilen dil*.*)* Daha karmaşık eşitlikleri MathML ya da TeX ile biçimlendirin. MathML oldukça erişilebilir dokümanlar yaratmak için kullanılabilir fakat TeX kadar kullanışlı ya da geniş çapta desteklenebilir değildir.
- Eşitliğin bir metin tanımlamasını sağlayın ve mümkün olan yerde matematiksel sembolleri yaratmak için ilgili varlıksal karakterleri kullanın. Eşitlik bir ya da daha fazla imge ile temsil ediliyorsa, bir eşitlik metni sağlanmalıdır.

TeX genel olarak Web'de yayınlanmak için HTML formatına dönüştürülmüş teknik kağıtların (akademik sayfaların-makalelerin) yaratılmasında kullanılır. Bununla beraber dönüştürücüler, imgeler üretmeye eğilimlidirler ve şiddetle karşı çıkılan biçimlendirmeleri ve sayfa görünümleri için tabloları kullanırlar. Sonuç olarak içerik sağlayıcılar aşağıdakileri yapmalıdırlar:

1. Web de kullanışlı orijinal bir TeX dokümanı hazırlayın. ASTER "Audio System For Technical Readings"olarak adlandırılan TeX ve LaTeX dokümanların işitme duyusu

ile ifadesini yaratan bir sistem vardır. IBM TeX/LaTeX dokümanlarını okuyan Netscape ve Internet Explorer için uyumlu bir ek yazılıma sahiptir. Bu araçlar aslında İngilizce ortamlarda çalışır ve asıl dili İngilizce olmayan konuşma birleştiricileri ile o kadar da iyi çalışmayabilirler.

2. Dönüştürme işlemi ile yaratılan HTML'in erişilebilir olduğunu garanti edin. Eşitliğin tekil bir tarifini sağlayın.

### <span id="page-24-0"></span>**3.5 Diğer yapısal 8 öğe**

#### **[CITE](http://www.w3.org/TR/WCAG10-HTML-TECHS/#edef-CITE)**

Bu etiket, bir eserden diğer esere aktarılan bölümü veya benzer türde başka bir kaynağa referansı içerir.

**[DFN](http://www.w3.org/TR/WCAG10-HTML-TECHS/#edef-DFN)**

Bu etiket, bir tanım ya da tanımlanan bir şeyi olan metni işaret eder.

#### **[CODE](http://www.w3.org/TR/WCAG10-HTML-TECHS/#edef-CODE)**

Bu etiket, bir bilgisayar programlama dilindeki kaynak kodu veya benzer bilgiyi gösteren metni içerir.

#### **[SAMP](http://www.w3.org/TR/WCAG10-HTML-TECHS/#edef-SAMP)**

Bu etiket, bir bilgisayar programı, bir script veya benzer bir prosesin çıktısındaki metni göstermekte kullanılır.

#### **[KBD](http://www.w3.org/TR/WCAG10-HTML-TECHS/#edef-KBD)**

Bu etiket, bir bilgisayar programında kullanıcı tarafından girilen bilgileri içerir.

### **[VAR](http://www.w3.org/TR/WCAG10-HTML-TECHS/#edef-VAR)**

Bu etiket, bir değişken ismini veya bir bilgisayar programında kullanılan bir komut satırı ifadesini temsil eden metni içerir.

#### **[INS](http://www.w3.org/TR/WCAG10-HTML-TECHS/#edef-INS)**

Bu etiket, dokümanın önceki düzenlenmesinden sonra eklenen bir doküman kısmını içerir.

#### **[DEL](http://www.w3.org/TR/WCAG10-HTML-TECHS/#edef-DEL)**

Bu etiket, dokümanın eski düzenlemelerinden sonra silinen bir kısmını içerir. Bu etiketin içindeki metin genellikle üstü çizili karakterlerle gösterilir.

### <span id="page-24-1"></span>**4.Listeler**

Bu bölümdeki kontrol noktaları:

• [3.6](http://www.w3.org/TR/WCAG10-TECHS/#tech-list-structure) Liste ve liste öğelerini uygun bir şekilde biçimlendirin. **[Öncelik 2]** 

HTML listeleme öğelerinden DL, UL ve OL sadece liste yaratmak için kullanılmalı, girintili yazma gibi formatlama efektleri için kullanılmamalıdır.

1. 1. 2. 1. 3.  $2.$ 1.

Düzenlenmiş listeler görsel olmayan kullanıcılara yardım eder. Görsel olmayan kullanıcılar listelerin içinde kaybolabilir, özellikle iç içe yuvalanmış ve her bir liste öğesi için özel iç içe geçiş seviyeleri belirtilmeyen listelerde. Kullanıcı araçları liste şartlarını açık bir şekilde tanımlayan bir varlık sağlayıncaya kadar, içerik geliştiriciler kendi listelerinde akışa göre ipuçlarına yer vermelidirler.

```
Not: Aşağıdaki STYLE kullanımını explorer desteklemiyor.Fakat Netscape 
destekliyor.
      <HTML>
      <STYLE type="text/css">
          UL, OL { counter-reset: item }
          LI { display: block }
          LI:before { content: counters(item, "."); counter-increment: item 
      }
      </STYLE>
      <BODY>
      <ol>
      <LI>.aaaaaaa
      <LI style:LI:before>.bbbbbbb
           <ol>
           <LI>ccccccc
           <LI style:LI:before>.ddddddd
               <ol>
               <LI style:LI:before>.eeeeeee
               <LI style:LI:before>.fffffff
               </ol>
           <LI style:LI:before>.hhhhhhh
           </ol>
      <LI style:LI:before>.iiiiiii
      <LI style:LI:before>.mmmmmmm
      </ol>
      <BODY>
      </HTML>
```

```
Aynı listeleme şekli aşağıdaki html kodları ile de uzun uzadıya 
yapılabilir.
    <OL> <!-- (set item[0] to 0 -->
       <LI>item <!-- increment item[0] (= 1) -->
       <LI>item <!-- increment item[0] (= 2) -->
      <OL> <!-- (set item[1] to 0 -->
      <LI>item <!-- increment item[1] (= 1) -->
      <LI>item <!-- increment item[1] (= 2) -->
      <LI>item <!-- increment item[1] (= 3) -->
      <OL> <!-- (set item[2] to 0 -->
      <LI>item <!-- increment item[2] (= 1) -->
            </OL> <!-- ) -->
      <OL> <!-- (set item[3] to 0 -->
      <LI> <!-- increment item[3] (= 1) -->
      </OL> <!-- ) -->
                    <LI>item <!-- increment item[1] (= 4) -->
        COL><br>
CLI> \leftarrow C-- increment item[3] (= 1) --><br>
\leftarrow /OL> \leftarrow /-- )<br>
CLI>item \leftarrow /-- increment item[1] (= 4) --><br>
\leftarrow /OL> \leftarrow /-- )
       <LI>item <!-- increment item[0] (= 3) -->
                    <LI>item <!-- increment item[0] (= 4) -->
     </OL> <!-- ) -->
                    <!-- (reset item[4] to 0 -->
      <LI>item <!-- increment item[4] (= 1) -->
      <LI>item <!-- increment item[4] (= 2) -->
     </OL> <!-- ) -->
```
Görmeyen kullanıcılar listenin nerede başlayıp nerede bittiği ve herbir maddenin nerede başladığını bilmede zorluklara sahip olabilir.

### <span id="page-26-0"></span>**4.1 Listelerin madde imlerini değiştirmek için stil sayfalarının kullanımı**

LI öğesi ile yaratılmış düzenlenmemiş liste öğelerinin madde imlerini değiştirmek için stil sayfalarını kullanın. Eğer bir madde imi görüntüsü yüklenemiyorsa, CSS'de yedek bir madde imi stili tayin etmek mümkündür, "disc" gibi.

### **4.1.1 Madde imi gibi kullanılan görüntüler**

Bu bölümdeki kontrol noktaları:

- [1.1](http://www.w3.org/TR/WCAG10-TECHS/#tech-text-equivalent) Metin olmayan her bir öğe için eşdeğer bir metin sağlayın. Bu; görüntüleri, semboller içeren bir metnin grafiksel sunumlarını, görüntü haritası bölgelerini, animasyonları, appletler ve diğer programa ait nesneleri, çerçeveleri, scriptleri, liste madde imleri olarak kullanılan görüntüleri, grafiksel butonları, videoları, bağımsız ses dosyalarını, görüntünün ses izleri vb.ni içerir. **[Öncelik 1]**
- DL, DT ve DD ile yaratılmış tanımlama listelerinde imgeleri madde imi olarak kullanmaktan kaçının. Bununla beraber, eğer bu metod kullanılırsa, imgeler için bir eşdeğer metin sağladığından emin olun.

## <span id="page-26-1"></span>**5.Tablolar**

### <span id="page-26-2"></span>**5.1 Veri tabloları**

- Özet bilgiler verme
- Satır ve sütun bilgisi tanımlama

### **5.1.1 Özet bilgiler verme**

Bu bölümdeki kontrol noktaları:

- [5.5](http://www.w3.org/TR/WCAG10-TECHS/#tech-table-summaries) Tablolar için özetler verme. **[Öncelik 3]**
- [5.6](http://www.w3.org/TR/WCAG10-TECHS/#tech-abbreviate-labels) Başlık etiketleri için kısaltmalar verme. **[Öncelik 3]**
- CAPTION öğesi ile bir (resim altı) başlık verin. Bir tablo başlığı, 1-3 tümce ile tablonun doğasını-içeriğini tanımlar.

Bir başlık her zaman gerekli olmayabilir.

- Eğer bir başlık verilmemişse, bir kaç kelime ile tablonun doğasını tanımlamak için TABLE öğesinde "title" özniteliğini kullanın.
	- 1. "summary" özniteliği ile bir özet sağlama. Özetler, özellikle görsel olmayan okuyucular için -görme engelliler- faydalıdır. Hücreler arasındaki ilişkilerin özeti, özellikle yuvalanmış başlıklara sahip tablolar için önemlidir. Çoklu sütunlar ya da satırlar arasında açıklık olan hücreler, ya da tablonun yapı analizinden elde edilen diğer ilişkiler açık olmayabilir fakat tablonun görselleştirilmesi kolay anlaşılır olabilir. Özet tablonun geçerli dosyanın

bağlamına nasıl tutturulmuş olduğunu tanımlayabilir. Eğer verilmiş bir başlık yoksa, bu bir özet verme için daha kritiktir.

• Başlık hücresinde-TH-"abbr"-kısaltma özniteliği ile tablo başlıkları için özlü değişiklikler sağlayın. *Not*: *Uzun uzun başlıklar yazmak yerine "abbr-kısaltma" özniteliği ile uzun bir metin kısa şekliyle de verilebilir*. Bunlar gelecekteki konuşma teknolojileri için kısmen faydalı olabilecektir.

### **5.1.2 Tanımlayıcı satırlar ve sütun bilgisi**

Bu bölümdeki kontrol noktaları:

- [5.1](http://www.w3.org/TR/WCAG10-TECHS/#tech-table-headers) Veri tabloları için tanımlayıcı satır ve sütun başlıkları. **[Öncelik 1]**
- [5.2](http://www.w3.org/TR/WCAG10-TECHS/#tech-table-structure) Satır va da sütun başlıkları için bir veva daha fazla mantıksal düzeve sahip veri tabloları için, veri hücreleri ve başlık hücrelerini ilişkilendirmek için biçimlendirme kullanın. **[Öncelik 1]**
- Satır ve kolon gruplarının yapısını tanımlayın. THEAD tablo başlığının her sayfada tekrarlanması için, TFOOT tablo alt başlığının her sayfada otomatik olarak tekrarlanması için ve TBODY diğer satır grupları için, COLGROUP & COL diğer kolon grupları için.
- Gelecekteki browserlar ve destek teknolojileri bir tablodaki verileri kategorilerden filtre ederek seçebilsin diye tablo öğelerini "scope", "headers" ve "axis" öznitelikleri ile etiketleyin.
- Destek teknolojileri tablo olarak tanıyabilsin diye bir metnin çizelgesel şablonunu yaratmak için PRE tagını kullanmayın, TABLE öğesini kullanın.
- Tablo başlıkları hakkında bilgi için tablo başlık algoritmasını işaret edin.

"headers" özniteliği geçerli veri hücresi ile birlikte başlık hücrelerinin bir listesini belirtir. Bu, her bir başlık hücresinin bir "id" özniteliğine sahip olmasını gerektirir.

"headers" özniteliğindense "scope" özniteliği de kullanılabilir. "Scope" değerlerden birine sahip olmalıdır: "row", "col", rowgroup", ya da "colgroup". "Scope" başlık hücresi ile ilişkilendirilmiş bir veri hücresi setini belirtir. Bu metot özellikle basit tablolar için faydalıdır. "headers" ve "scope" öznitelikleri arasındaki seçim, tablonun karmaşıklığına bağlıdır. Bu seçim biçimlendirmede başlık ve veri hücreleri arasındaki ilişkiler kesinleştiği sürece çıkışıtablonun görünüşünü etkilemez.

## <span id="page-27-0"></span>**5.2 Sayfa görünümü için tabloların kullanılması**

Bu bölümdeki kontrol noktaları:

- [5.3](http://www.w3.org/TR/WCAG10-TECHS/#tech-avoid-table-for-layout) Lineer hale getirildiğinde tablo anlamlı hale gelmiyorsa, tabloları yerleşim için kullanmayın. **[Öncelik 2]**
- [5.4](http://www.w3.org/TR/WCAG10-TECHS/#tech-table-layout) Eğer yerleşim için bir tablo kullanılmışsa, görüntüsel formatlama amaçlı herhangi bir yapısal biçimlendirme kullanmayın. **[Öncelik 2]**

Sayfa görünümü ve konumlandırma için sayfayı hazırlayanlar stil sayfaları kullanılmalıdır. Bununla beraber, yerleşim için tablo kullanımı gerekli olduğunda, tablo okunabilir bir sırada doğrusal olmalıdır. Tablo doğrusallaştırıldığında hücrelerin içerikleri biri diğerinden sonra paragraflar serisi haline gelir (sayfada aşağıya doğru). Sayfanın lineerleştirilmesinden sonra anlamlı hale gelmesi için hücreler, belirli bir sırada okunduğunda anlamlı olmalı ve yapısal öğeler içermeli.

Bir şablon yapı yaratmak için tablolar kullanıldığında görsel formatlama yaratmak için yapısal biçimlendirme kullanmayın. Örneğin; TH (tablo başlığı) öğesi genellikle merkezde ve kalın olarak görüntülenir. Eğer bir hücre verinin bir satır ya da kolonu için gerçekten bir başlık değilse stil sayfalarını ya da formatlayıcı elementlerin özniteliklerini kullanın.

### <span id="page-28-0"></span>**5.3 Tabloların lineer hale getirilmesi**

Bu bölümdeki kontrol noktaları:

• [10.3](http://www.w3.org/TR/WCAG10-TECHS/#tech-linear-tables) Destek teknolojilerini içeren kullanıcı araçları doğru bir şekilde yan yana metin oluşturuncaya kadar, metinle aynı paralellikte tasarlanan bütün tablolar için aktif olan sayfada ya da açılan diğer bir sayfada doğrusal bir metin alternatifi sağlayın. **[Öncelik 3]**

Yerleşim için kullanılan tablolar, hücre metni bitmiş gibi görünen yerlerde HTML kaynağını okuyamayan ya da tablo hücreleri arasındaki gezinime izin vermeyen browserlara sahip eski ekran okuyucuları için problemler yaratır. Bu ekran okuyucular sayfayı karşı tarafa geçerek yani aynı satırda farklı sütunlarda olan cümleleri tek bir satırmış gibi okuyacaktır.

#### *Örnek: Reddedilen bir tablo ise ekranda aşağıdaki gibi görünecektir:*

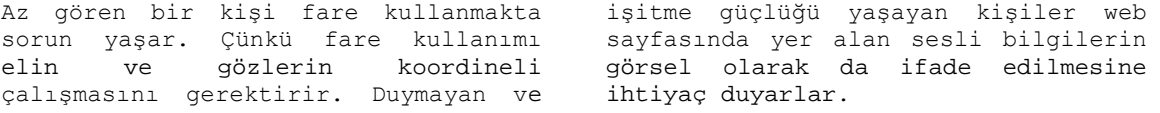

#### *Ekran okuyucu tarafından bu şekilde okunmalıydı:*

Az gören bir kişi fare kullanmakta sorun yaşar. Çünkü fare kullanımı elin ve gözlerin koordineli çalışmasını gerektirir. Duymayan ve işitme güçlüğü yaşayan kişiler web sayfasında yer alan sesli bilgilerin görsel olarak da ifade edilmesine ihtiyaç duyarlar.

Sayfada şablon yapı kullanılarak bir tablonun lineer hale getirilmesi genellikle oldukça kolaydır. Bunu yapmak için birkaç yöntem vardır, ve bazı browserlar ve ekran okuyucuları için tabloların lineer hale getirilmesi daha yaygın bir hale gelmeye başlamıştır.

Örneğin; sütunun yerleşim sırasını belirtmek. Yazılan yöndeki doğal dil sütununun yerleşimini ve böylece lineer hale getirilmiş tablonun sıralamasını etkileyebilir. "dir" özniteliği kolonun yerleşimini belirtir. Örneğin; dir="rtl" specifies right-to-left layout.

### <span id="page-29-0"></span>**5.4 Tablolar için arkaplan ile uyuşmazlık sorunu**

HTML 3.2 tarayıcısında bir TFOOT öğesinin sütunları tablo gövdesinden önce görünecektir. *Not: Bu etiket, tablodaki tüm diğer satırların altında alt satır olarak görülen bir tablo satırını içerir. <THEAD> etiketi gibi, bu alt satır tablodaki belirli sütunlar hakkında bilgi sağlamakta kullanılabilir. İlişkili olduğu <TBODY> ve <TFOOT> tablo satırlarıyla aynı sayıda sütuna sahip olmalıdır. Bir tablonun alt satırının, o tablodaki <TBODY> etiketlerinden önce yer alması gerekir.*

## <span id="page-29-1"></span>**6.Linkler**

### <span id="page-29-2"></span>**6.1 Link metni**

Bu bölümdeki kontrol noktaları:

• [13.1](http://www.w3.org/TR/WCAG10-TECHS/#tech-meaningful-links) Her bir hedef linki açık bir şekilde tanımlayın. **[Öncelik 2]**

İyi bir link metni aşırı derecede genel olmamalı, "buraya tıklayın" şeklini kesinlikle kullanmayın. Bu, link takip edildiğinde ne bulunacağı konusunda hiçbir şey söylemez. "Buraya tıklayın" yerine link metni, "deniz ayıları hakkında daha fazla bilgi" şeklinde ya da "sayfanın yalnızca metin versiyonu" gibi link hedefinin doğasını işaret etmeli.

Açık bir link metnine ilaveten içerik geliştiriciler, açık ve doğru bir şekilde linkin hedefini tanımlayan "title" özniteliğinin değerini de belirtebilir.

Eğer bir sayfadaki birden fazla link aynı link metnini paylaşırsa; bütün linkler aynı kaynağı işaret etmelidir. Böyle bir tutarlılık iyi bir erişilebilirlikle sayfa tasarımına yardım edecektir.

Eğer bir ya da daha fazla link farklı hedefleri işaret ediyor fakat aynı link metnini paylaşıyorsa, her bir A öğesinin "başlık" özniteliği için farklı bir değer ile tayin edilen linkleri ayırın.

### **6.1.1 Metin için link olarak kullanılan görüntüler**

Bu bölümdeki kontrol noktaları:

• Metin olmayan her bir öğe için eşdeğer bir metin sağlayın. Bu; görüntüleri, semboller içeren bir metnin grafiksel sunumlarını, görüntü haritası bölgelerini, animasyonları, appletler ve diğer programa ait nesneleri, çerçeveleri, scriptleri, liste madde imleri olarak kullanılan görüntüleri, grafiksel butonları, videoları, bağımsız ses dosyalarını, görüntünün ses izleri vb.ni içerir. **[Öncelik 1]**

## <span id="page-30-0"></span>**6.2 Gruplama ve atlama linkleri**

Bu bölümdeki kontrol noktaları:

- [13.6](http://www.w3.org/TR/WCAG10-TECHS/#tech-group-links) İlişkili linkleri gruplayın, kullanıcı araçları için grupları tanıtın ve kullanıcı araçları böyle yapıncaya kadar grubu atlamak için bir yol sağlayın. **[Öncelik 3]**
- [10.5](http://www.w3.org/TR/WCAG10-TECHS/#tech-divide-links) Destek teknolojileri içeren kullanıcı araçları kesin olarak bitişik linkler oluşturuncaya kadar bitişik linkler arasında link olmayan, basılabilir karakterlere (boşluklarla çevrilmiş) yer verin. **[Öncelik 3]**

Linkler mantıksal kümeler halinde gruplandığında, bir birim gibi işaretlenmelidirler. Gezinme çubukları genellikle birisinin sayfada ilk karşılaştığı şeydir. Konuşma birleştiricileri kullanıcıları için, bunun anlamı sayfanın ilgilenilen içeriğine ulaşmadan önce her sayfadaki birtakım linki duyabilme imkanına sahip olmaktır.

- Kullanıcılara gezinme linkleri kümesini atlamaya izin veren bir linki dahil edin.
- Kullanıcılara gezinme linklerini saklamaya izin verecek bir stil sayfası sağlayın.
- Linkleri gruplamak için HTML 4.01 MAP öğesini kullanın, sonra grupları "title" özniteliği ile tanımlayın.

Gelecekte, kullanıcı araçları kullanıcılara gezinme çubukları gibi öğeleri atlama izni verebilir.

## <span id="page-30-1"></span>**6.3 Klavye erişimi**

Bu bölümdeki kontrol noktaları:

- [9.4](http://www.w3.org/TR/WCAG10-TECHS/#tech-tab-order) Linkler, form kontrolleri ve nesneler boyunca mantıklı bir sıra yaratın. **[Öncelik 3]**
- [9.5](http://www.w3.org/TR/WCAG10-TECHS/#tech-keyboard-shortcuts) Önemli linkler, form kontrolleri ve kontrol grupları için klavye kısa yolları sağlayın. **[Öncelik 3]**

Bir sayfanın aktif öğelerine klavyeden erişim işaret edici aletler kullanamayan bazı kullanıcılar için önemlidir. Kullanıcı araçları kesin işlemler için kör klavye vuruşlarına izin veren özellikler içerebilir. HTML 4.01 içerik geliştiricilerine dokümandaki klavye kısa yollarını "accesskey" özniteliği yoluyla belirtmeye izin verir.

## <span id="page-30-2"></span>**6.4 Bağlantılar ve hedefler**

Bu bölümdeki kontrol noktaları:

• [10.1](http://www.w3.org/TR/WCAG10-TECHS/#tech-avoid-pop-ups) Kullanıcı araçları kullanıcılara sonuç pencerelerini kapatma izni verinceye kadar pop-up yada diğer pencerelerin görünmesine neden olmayın ve kullanımda olan pencereyi kullanıcının bilgisi olmadan değiştirmeyin. **[Öncelik 2]**

## <span id="page-30-3"></span>**7.Görüntüler ve görüntü haritaları**

Takip eden bölümler GIF animasyonları gibi basit animasyonlar içeren görüntünün ve görüntü haritalarının erişilebilirliğini tartışıyor.

## <span id="page-30-4"></span>**7.1 Görüntüler için kısa eşdeğer metinler**

Bu bölümdeki kontrol noktaları:

- [1.1](http://www.w3.org/TR/WCAG10-TECHS/#tech-text-equivalent) Metin olmayan her bir öğe için eşdeğer bir metin sağlayın. Bu; görüntüleri, semboller içeren bir metnin grafiksel sunumlarını, görüntü haritası bölgelerini, animasyonları, appletler ve diğer programa ait nesneleri, çerçeveleri, scriptleri, liste madde imleri olarak kullanılan görüntüleri, grafiksel butonları, videoları, bağımsız ses dosyalarını, görüntünün ses izleri vb.ni içerir. **[Öncelik 1]**
- IMG kullanıldığında "alt" özniteliği ile kısa bir metin eşdeğeri belirtin. Bu özniteliğin değeri "alt-text" olarak temsil edilir.

### <span id="page-31-0"></span>**7.2 Görüntülerin uzun betimlemeleri**

Bu bölümdeki kontrol noktaları:

• [1.1](http://www.w3.org/TR/WCAG10-TECHS/#tech-text-equivalent) Metin olmayan her bir öğe için bir eşdeğer metin sağlayın. Bu; görüntüler, semboller içeren bir metnin grafiksel sunumları, görüntü haritası bölgeleri, animasyonlar, appletler ve diğer programa ait nesneler, çerçeveler, scriptler, liste madde imleri olarak kullanılan görüntüler, grafiksel butonlar, videolar vb.ni içerir. **[Öncelik 1]**

Kısa bir eşdeğer metin bir görüntünün rolü ya da fonksiyonunu ifade etmek için layıkıyle yeterli olmadığı zaman, ilave olarak "longdesc" özniteliği ile dizayn edilmiş bir bilgi dosyası sağlayın.

"longdesc"i desteklemeyen kullanıcı araçları için grafiğin yakınında bir yere betimleyici bir link sağlayın.

OBJECT kullanıldığında daha uzun eşdeğer metni öğenin içeriğinde belirtin.

### **7.2.1 Görünmeyen d-linkleri**

Bir görünmeyen d-link 1 pixel kadar küçüktür ya da değeri "D-link" veya "D" olan "alt" öğesinin saydam görüntüsüdür ya da A öğesinin içeriğinin bir kısmıdır.

## <span id="page-31-1"></span>**7.3 Ascii art**

*NOT:* **ascii art:** *[ansi](http://sourtimes.org/show.asp?t=ansi) kullanilmadan harfler ve [ascii](http://sourtimes.org/show.asp?t=ascii) sembollerle yapilan grafik cali\$malarina verilen isim. [ansi](http://sourtimes.org/show.asp?t=ansi) renk kodlari, [ascii](http://sourtimes.org/show.asp?t=ascii) karakterler ve ozel i\$aretlerle yapilan grafik cali\$malarina verilen isim.. bunlarin renksiz standard [ascii](http://sourtimes.org/show.asp?t=ascii) kullananlarina [ascii](http://sourtimes.org/show.asp?t=ascii+art) art denir.*

Bu bölümdeki kontrol noktaları:

• [13.10](http://www.w3.org/TR/WCAG10-TECHS/#tech-skip-over-ascii) Çoklu–satır ASCII art'ları atlayarak geçen bir araç sağlayın. **[Öncelik 3]**

ASCII art'dan kaçının ve görüntüler için eşdeğer bir metin sağlamak daha kolay olduğu için yerinde gerçek görüntüler kullanın.

Daha küçük ascii artlar için diğer bir seçenek "title" ile ABBR öğesini kullanmaktır.

Eğer ascii art karmaşık ise eşdeğer metnin ascii artı layıkıyla tanımladığını garanti edin.

ASCII art'ın yerine başka bir şey koymanın diğer bir yolu dil yedekleri kullanmaktır.

## <span id="page-32-0"></span>**7.4 Görüntü haritaları**

Bir görüntü haritası "aktif bölgeler"e sahip bir görüntüdür. Kullanıcı, bölgelerden birisini seçtiğinde bazı eylemler gerçekleşir- bir link takip edilebilir, sunucuya bilgi gönderilebilir vb. Erişilebilir bir görüntü haritası yapmak için içerik geliştiriciler, işaret edici bir cihazdan bağımsız olarak aktif hale getirilebilir görüntüsel bir bölge ile her bir eylemin bağlantılı olmasını garanti etmeliler.

Görüntü haritaları MAP öğesi ile yaratılır. HTML iki tür görüntü haritasına izin verir: istemci taraflı ve sunucu taraflı. Bütün görüntü haritaları için içerik geliştiriciler, eşdeğer bir metin sağlamlıdırlar.

İçerik geliştiriciler, sunucu taraflı görüntü haritalarındansa ("ismap" ile oluşturulmuş) istemci taraflı ("usemap" kullanılarak oluşturulmuş) görüntü haritaları yaratmalıdırlar. Çünkü sunucu taraflı görüntü haritaları özel bir giriş cihazı gerektirir. Eğer sunucu taraflı görüntüler kullanılsaydı (bölgenin geometrisi "shape" özniteliği değeri ile sunulamadığı için) tasarımcılar aynı fonksiyonelliği ya da erişilebilir alternatif formatta bir bilgi sağlamak zorunda kalırlardı. Bunu yapabilmenin bir yolu her bir link klavye ile gezinilebilinsin diye her bir aktif bölge için metne ait bir link sağlamaktır.

### **7.4.1 Metin eşdeğerleri için istemci taraflı görüntü haritaları**

Bu bölümdeki kontrol noktaları:

• [1.1](http://www.w3.org/TR/WCAG10-TECHS/#tech-text-equivalent) Metin olmayan her bir öğe için bir eşdeğer metin sağlayın. Bu; görüntüleri, semboller içeren bir metnin grafiksel sunumları, görüntü haritası bölgeleri, animasyonlar, appletler ve diğer programa ait nesneler, çerçeveler, scriptler, liste madde imleri olarak kullanılan görüntüler, grafiksel butonlar, videolar vb.ni içerir. **[Öncelik 1]**

### **7.4.2 İstemci taraflı görüntü haritaları için artık metin linkleri**

Bu bölümdeki kontrol noktaları:

• [1.5](http://www.w3.org/TR/WCAG10-TECHS/#tech-redundant-client-links) Kullanıcı araçları istemci taraflı resim haritaları linkleri için metin eşdeğerlerini oluşturana kadar, istemci taraflı resim haritasının her bir aktif bölgesi için gereğinden fazla metin linki sağlayın. **[Öncelik 3]**

Eşdeğer bir metin sağlamaya ilave olarak, metne ait artık linkler sağlayın. AREA'nın yerine A öğesi kullanılırsa içerik geliştiriciler aktif bölgeler tanımlayabilir ve aynı anda artık linkler sağlayabilir.

### **7.4.3 Sunucu ya da istemci taraflı resim haritaları**

Bu bölümdeki kontrol noktaları:

• [9.1](http://www.w3.org/TR/WCAG10-TECHS/#tech-client-side-maps) Uygun bir geometrik şekil ile tanımlanmamış bölgeler hariç sunucu taraflı resim haritaları yerine istemci taraflı resim haritaları sağlayın. **[Öncelik 1]**

### **7.4.4 Sunucu taraflı resim haritaları**

Bu bölümdeki kontrol noktaları:

• [1.2](http://www.w3.org/TR/WCAG10-TECHS/#tech-redundant-server-links) Server taraflı resim haritasının her bir aktif bölgesi için gereğinden fazla link sağlayın. **[Öncelik 1]**

Sunucu taraflı bir resim haritasının kullanılması zorunlu olduğunda, içerik geliştiriciler resim haritası seçeneklerini veren alternatif bir liste sağlamalılar.

• Eğer diğer yaklaşımlar erişilebilir resim haritaları yapmıyorsa erişilebilir olan alternatif bir sayfa yaratın.

Sunucu taraflı ya da istemci taraflı resim haritaları formlarda ifade butonları olarak kullanılabilir.

## <span id="page-33-0"></span>**7.5 Görüntülerdeki renkler**

Bu bölümdeki kontrol noktaları:

• [2.2](http://www.w3.org/TR/WCAG10-TECHS/#tech-color-contrast) Renk kaybına sahip birisi tarafından ya da siyah-beyaz ekrandan izlenildiğinde önalan ve arka plan renk kombinasyonunun uygun karşıtlığı sağladığından emin olun. **[Görüntüler için Öncelik 2, Metin için Öncelik 3].**

## <span id="page-33-1"></span>**7.6 Hareketli görüntüler**

Bu bölümdeki kontrol noktaları:

• [7.3](http://www.w3.org/TR/WCAG10-TECHS/#tech-avoid-movement) Kullanıcı araçları kullanıcılara hareket eden içeriği dondurma izni verinceye kadar sayfalardaki hareketlilikten kaçının. **[Öncelik 2]**

## <span id="page-33-2"></span>**8.Appletler ve programa ait diğer nesneler**

Bir dokümandaki uygulamada APPLET ya da OBJECT etiketlerinden biri kullanılacaksa OBJECT'in kullanılması tercih edilen metottur.

### <span id="page-33-3"></span>**8.1 Appletler ve programa ait diğer nesneler için metinler ve metin olmayan eşdeğerleri**

Bu bölümdeki kontrol noktaları:

- [1.1](http://www.w3.org/TR/WCAG10-TECHS/#tech-text-equivalent) Metin olmayan her bir öğe için eşdeğer bir metin sağlayın. Bu; görüntüleri, semboller içeren bir metnin grafiksel sunumlarını, görüntü haritası bölgelerini, animasyonları, appletler ve diğer programa ait nesneleri, çerçeveleri, scriptleri, liste madde imleri olarak kullanılan görüntüleri, grafiksel butonları, videoları, bağımsız ses dosyalarını, görüntünün ses izleri vb.ni içerir. **[Öncelik 1]**
- [6.2](http://www.w3.org/TR/WCAG10-TECHS/#tech-dynamic-source) Dinamik içerik için hazırlanmış olan eşdeğerlerin, dinamik içerik değiştiğinde güncellendiğinden emin olun. **[Öncelik 1]**

• [6.3](http://www.w3.org/TR/WCAG10-TECHS/#tech-scripts) Scriptler, appletler ya da diğer programa ait nesneler kapatıldığında ya da desteklenmediği zaman sayfaların kullanışlı olduğundan emin olun. Eğer bu mümkün değilse, alternatif erişilebilir bir sayfada eşdeğer bilgi sağlayın. **[Öncelik 1]**

## <span id="page-34-0"></span>**8.2 Doğrudan erişilebilir appletler**

Bu bölümdeki kontrol noktaları:

• [8.1](http://www.w3.org/TR/WCAG10-TECHS/#tech-directly-accessible) Scriptler ve appletler gibi doğrudan erişilebilir ya da destek teknolojileri ile uyumlu programa ait öğeler yaratın.

Eğer OBJECT ya da APPLET özniteliklerinden birisi ile yaratılmış bir applet alternatif formattaki bir kopyası yapılamayan kullanıcı etkileşimi sağlıyorsa, appleti doğrudan erişilebilir yapın.

İlgili kontrol noktaları:

- [3.4](http://www.w3.org/TR/WCAG10-TECHS/#tech-relative-units) İşaretleme dilindeki öznitelik ve stil sayfası özellik değerlerinde kesin birimler yerine göreli kullanın. **[Öncelik 2]**
- [6.4](http://www.w3.org/TR/WCAG10-TECHS/#tech-keyboard-operable-scripts) Scriptler ve appletler için olay işleyicilerin giriş aygıtından bağımsız olduğundan emin olun. **[Öncelik 2]**
- [6.5](http://www.w3.org/TR/WCAG10-TECHS/#tech-fallback-page) Dinamik içeriğin erişilebilir ya da alternatif bir sunum ya da sayfa sağladığından emin olun. [**Öncelik 2]**
- [7.1](http://www.w3.org/TR/WCAG10-TECHS/#tech-avoid-flicker) Kullanıcı araçları kullanıcılara titrek ışıltıları kontrol etmeleri için izin verinceye kadar titrek ışıltılara neden olan ekranlardan kaçının. **[Öncelik 1]**
- [7.2](http://www.w3.org/TR/WCAG10-TECHS/#tech-avoid-blinking) Kullanıcı araçları kullanıcılara yanıp sönmeleri kontrol etmeleri için izin verinceye kadar yanıp sönmelere neden olan içeriklerden sakının. **[Öncelik 2]**
- [7.3](http://www.w3.org/TR/WCAG10-TECHS/#tech-avoid-movement) Kullanıcıları temsilcileri kullanıcılara hareketli içeriği dondurmak için izin verinceye kadar sayfalardaki hareketlilikten kaçının. **[Öncelik 2]**
- [7.4](http://www.w3.org/TR/WCAG10-TECHS/#tech-no-periodic-refresh) Kullanıcı araçları yenilemeyi durdurma yeteneği sağlayıncaya kadar periyodik olarak otomatik yenilenen sayfalar yaratmayın. **[Öncelik 2]**
- [9.2](http://www.w3.org/TR/WCAG10-TECHS/#tech-keyboard-operable) Kendi ara yüzüne sahip herhangi bir öğenin aygıttan bağımsız bir biçimde işletilmesini sağlayın. **[Öncelik 2]**
- ve [10.1](http://www.w3.org/TR/WCAG10-TECHS/#tech-avoid-pop-ups) Kullanıcı araçları kullanıcılara sonuç pencerelerini kapatma izni verinceye kadar pop-up yada diğer pencerelerin görünmesine neden olmayın ve kullanımda olan pencereyi kullanıcının bilgisi olmadan değiştirmeyin. **[Öncelik 2]**
- [1.4](http://www.w3.org/TR/WCAG10-TECHS/#tech-synchronize-equivalents) Zamana dayalı herhangi bir çoklu ortam sunumu için (bir film ya da animasyon), sunumlar ile eşdeğer alternatifleri eşzamanlı kılın. **[Öncelik 1]**

## <span id="page-34-1"></span>**9.Ses ve görüntü**

## <span id="page-34-2"></span>**9.1 Ses bilgisi**

## <span id="page-34-3"></span>**9.2 Çoklu ortam için metin eşdeğerleri**

Bu bölümdeki kontrol noktaları:

- [1.1](http://www.w3.org/TR/WCAG10-TECHS/#tech-text-equivalent) Metin olmayan her bir öğe için eşdeğer bir metin sağlayın. Bu; görüntüleri, semboller içeren bir metnin grafiksel sunumlarını, görüntü haritası bölgelerini, animasyonları, appletler ve diğer programa ait nesneleri, çerçeveleri, scriptleri, liste madde imleri olarak kullanılan görüntüleri, grafiksel butonları, videoları, bağımsız ses dosyalarını, görüntünün ses izleri vb.ni içerir. **[Öncelik 1]**
- Gerekli olduğunda, eşdeğer bir metin sayfasının anlaşılabilmesi için görsel bilginin seçilir kılınması sağlanmalı.

### <span id="page-35-0"></span>**9.3 Gömülü çoklu ortam nesneleri**

Netscape tarayıcısı ile geriye uyumluluk için OBJECT öğesinin içindeki özel EMBED öğesini kullanın.

## <span id="page-35-1"></span>**10.Çerçeveler**

Görme engeli olmayan kullanıcılar için çerçeveler bir sayfayı farklı alanlarda düzenleyebilir. Görme engelli kullanıcılar için ise çerçevelerdeki içerikler arasındaki ilişkiler diğer ifadeler boyunca da aktarılmalı.

Çerçevelerin FRAMESET, FRAME, IFRAME öğeleri ile gerçekleştirilmesi bugün birkaç nedenden ötürü şüphelidir:

• Script olmaksızın, çerçeveler fonksiyonel olarak tarayıcılar tarafından önerilen "önceki sayfayı" kesmeye eğilimlidirler.

URI ile bir framesetin "geçerli durumunu" işaret etmek imkansızdır. Bir frameset içeriği bir kez değiştirirse, orjinal URI etkili olmaz.

• Frame'in yeni bir tarayıcı penceresinde açılması kullanıcının aklını karıştırabilir ya da sadece kullanıcıyı sıkmaya yarar.

### <span id="page-35-2"></span>**10.1 Çerçeve başlığının sağlanması**

Bu bölümdeki kontrol noktaları:

• [12.1](http://www.w3.org/TR/WCAG10-TECHS/#tech-frame-titles) Cerceveyi tanıtma ve gezinimi kolaylaştırmak için her bir çerçeveye başlık verin. Çerçevelere isim vermek için "title" özniteliğini kullanın. **[Öncelik 1]**

## <span id="page-35-3"></span>**10.2 Çerçeveler arası ilişkileri tanımlama**

Bu bölümdeki kontrol noktaları:

• [1.1](http://www.w3.org/TR/WCAG10-TECHS/#tech-text-equivalent) Metin olmayan her bir öğe için eşdeğer bir metin sağlayın. Bu; görüntüleri, semboller içeren bir metnin grafiksel sunumlarını, görüntü haritası bölgelerini, animasyonları, appletler ve diğer programa ait nesneleri, çerçeveleri, scriptleri, liste madde imleri olarak kullanılan görüntüleri, grafiksel butonları, videoları, bağımsız ses dosyalarını, görüntünün ses izleri vb.ni içerir. **[Öncelik 1]**

• [12.2](http://www.w3.org/TR/WCAG10-TECHS/#tech-frame-longdesc) Çerçevelerin amacını ve eğer çerçeve başlıkları yalnız başlarına aşikar değil ise çerçevelerin birbirleri ile nasıl ilişkilendirileceğini tanımlayın. **[Öncelik 2]**

## <span id="page-36-0"></span>**10.3 Çerçeveleri desteklemeyen tarayıcılar için yazım şekli**

Bu bölümdeki kontrol noktaları:

- [1.1](http://www.w3.org/TR/WCAG10-TECHS/#tech-text-equivalent) Metin olmayan her bir öğe için eşdeğer bir metin sağlayın. Bu; görüntüleri, semboller içeren bir metnin grafiksel sunumlarını, görüntü haritası bölgelerini, animasyonları, appletler ve diğer programa ait nesneleri, çerçeveleri, scriptleri, liste madde imleri olarak kullanılan görüntüleri, grafiksel butonları, videoları, bağımsız ses dosyalarını, görüntünün ses izleri vb.ni içerir. **[öncelik 1]**
- [6.5](http://www.w3.org/TR/WCAG10-TECHS/#tech-fallback-page) Dinamik içeriğin erişilebilir olduğundan ya da alternatif bir sunum ya da sayfa sağladığından emin olun. **[öncelik 2]**

## <span id="page-36-1"></span>**10.4 Çerçeve kaynakları**

Bu bölümdeki kontrol noktaları:

• [6.2](http://www.w3.org/TR/WCAG10-TECHS/#tech-dynamic-source) Dinamik sayfa değiştiğinde dinamik sayfa eşdeğerinin de güncellendiğinden emin olun. [**öncelik 1]**

İçerik geliştiriciler, sayfa içeriklerini ve çerçeveler arası ilişkileri daha hassas yapmak için çerçevelerin metin eşdeğerlerini sağlamalı. Bir frame'in içeriği değiştiğinde tanımlamanın da değiştirilmesi gerektiğine dikkat edin Bu, eğer bir img doğrudan çerçevenin içerisine yerleştirilmişse mümkün değildir. Bu yüzden içerik geliştiriciler her zaman bir HTML sayfasındaki çerçevenin kaynağını "src" etiketi ile vermelidir. Görüntüler HTML dosyasının içine yerleştirilebilir ve onların metin alternatifleri doğru bir şekilde geliştirilebilecektir.

## <span id="page-36-2"></span>**10.5 Çerçeve hedeflerinin kullanılması**

Bu bölümdeki kontrol noktaları:

• [10.1](http://www.w3.org/TR/WCAG10-TECHS/#tech-avoid-pop-ups) Kullanıcı araçları kullanıcılara sonuç pencerelerini kapatma izni verinceve kadar pop-up yada diğer pencerelerin görünmesine neden olmayın ve kullanımda olan pencereyi kullanıcının bilgisi olmadan değiştirmeyin. **[Öncelik 2]**

İçerik geliştiriciler target="\_blank" kullanarak çerçevenin yeni bir sayfada açılmasını temin etmekten kaçınmalılar.

## <span id="page-36-3"></span>**10.6 Çerçeveler için alternatifler**

Framelerin en yaygın kullanımlarından biri kullanıcının tarayıcı penceresini gezinim penceresi ve içerik penceresi olmak üzere iki kısıma ayırmaktır.

**Not.** Gezinim mekanizması ya da diğer içerik sunucu taraflı içerikler yoluyla dokümana yerleştirilebilir.

### **10.6.1 İlişkili birimler ile çerçevelerin boyutlandırılması**

Bu bölümdeki kontrol noktaları:

• [3.4](http://www.w3.org/TR/WCAG10-TECHS/#tech-relative-units) biçimlendirme dilindeki öznitelik değerlerindeki kesin birimlerdense bağıl değerleri ve stil sayfalarının özellik değerlerini kullanın. **[Öncelik 2]** 

## <span id="page-37-0"></span>**11.Formlar**

## <span id="page-37-1"></span>**11.1 Formlar için klavye erişimi**

Bu bölümdeki kontrol noktaları:

- [9.4](http://www.w3.org/TR/WCAG10-TECHS/#tech-tab-order) Linkler, form kontrolleri ve nesneler arasında mantıksal bir tab sırası yaratın. **[Öncelik 3]**
- [9.5](http://www.w3.org/TR/WCAG10-TECHS/#tech-keyboard-shortcuts) Önemli linkler (istemci taraflı görüntü haritaları içeren), form kontrolleri ve form kontrol grupları için klavye kısa yolları sağlayın. **[Öncelik 3]**

## <span id="page-37-2"></span>**11.2 Form kontrollerini gruplama**

Bu bölümdeki kontrol noktaları:

• [12.3](http://www.w3.org/TR/WCAG10-TECHS/#tech-group-information) Büyük bilgi bloklarını doğal ve uygun olan yerlerde daha idare edilebilir gruplara bölün. **[Öncelik 2]** 

Form kontrolleri FIELDSET öğesi ile mantıksal birimler halinde gruplanabilir ve bu birimler LEGEND öğesi etiketlenebilir.

### **11.2.1 Menü seçeneklerini gruplama**

İçerik geliştiriciler bilgiyi doğal ve uygun olan yerlerde gruplamalıdırlar. Menü seçeneklerindeki uzun listeler için içerik geliştiriciler (OPTION ögesi ile tanımlanan) SELECT öğelerini OPTGROUP etiketi ile hiyerarşik bir sırada gruplamalıdırlar. Bir seçenekler grubunu etiketlemeyi OPTGROUP daki label özniteliği ile tayin edin.

## <span id="page-37-3"></span>**11.3 Form kontrollerini etiketleme**

Bu bölümdeki kontrol noktaları:

- [12.4](http://www.w3.org/TR/WCAG10-TECHS/#tech-associate-labels) Etiketleri açık bir şekilde kendi kontrolleri ile birleştirin. **[Öncelik 2]**
- [10.2](http://www.w3.org/TR/WCAG10-TECHS/#tech-unassociated-labels) Kullanıcı araçları etiketler arasındaki birleştirmeleri ve form kontrollerini açıkça destekleyinceye kadar etiketlerin doğru bir şekilde yerleştirildiğinden emin olun. **[Öncelik 2]**

## <span id="page-37-4"></span>**11.4 Grafiksel butonlar**

Bu bölümdeki kontrol noktaları:

• [1.1](http://www.w3.org/TR/WCAG10-TECHS/#tech-text-equivalent) Metin olmayan her bir öğe için eşdeğer bir metin sağlayın. Bu; görüntüleri, semboller içeren bir metnin grafiksel sunumlarını, görüntü haritası bölgelerini, animasyonları, appletler ve diğer programa ait nesneleri, çerçeveleri, scriptleri, liste madde imleri olarak kullanılan görüntüleri, grafiksel butonları, videoları, bağımsız ses dosyalarını, görüntünün ses izleri vb.ni içerir. **[Öncelik 1]** 

Dekoratif butonlar için görüntülerin kullanılması içerik geliştiricilere kendilerine ait benzersiz ve daha kolay anlaşılır formlar yapma izni verir. Bir buton için bir görüntünün kullanılması (örneğin INPUT ya da BUTTON öğeleri ile) doğal olarak erişilemez değildir-görüntü için eşdeğer bir metnin sağlandığı varsayılır.

Bununla beraber grafiksel bir form INPUT, ile yaratılan butonu teklif edilir, type="image" sunucu taraflı bir görüntü haritası çeşidini yaratır. Butona mouse ile tıklanıldığı zaman mouse kliklerinin x ve y koordinatları formun parçaları şeklinde sunucuya gönderilir.

Eğer sunucu yerleşime bağlı olarak farklı doğrultular alırsa bu grafiksel olmayan tarayıcı kullanıcıları için dezavantaj olacaktır. Bu sebepten dolayı tasarımcılar alternatif yaklaşımlar düşünmelidir:

- Tek bir grafiksel onay butonu yerine çoklu onay butonları kullanın. Tasarımcılar bu butonların yerleşimini kontrol etmek için stil sayfaları kullanabilir.
- Scriptler ile istemci taraflı bir görüntü haritası kullanın.

## <span id="page-38-0"></span>**11.5 Özel kontroller için teknikler**

Bu bölümdeki kontrol noktaları:

• [10.4](http://www.w3.org/TR/WCAG10-TECHS/#tech-place-holders) Kullanıcı araçları boş kontrolleri doğru bir şekilde tanıtıncaya kadar varsayılan düzenleyici kutular "edit boxes" ve metin alanları "text areas" dahil edin. **[Öncelik 3]** 

"Onay" butonu olarak kullanılan görüntüler için eşdeğer bir metin sağlayın.

### <span id="page-38-1"></span>**11.6 Formlar için arka plan ile uyumsuzluk sorunu**

Bazı HTML 3.2 tarayıcılarında,

- [BUTTON](http://www.w3.org/TR/WCAG10-HTML-TECHS/#edef-BUTTON) öğesi görülmez
- type="buton" ile **INPUT** bir metin giriş alanı görülecektir.

## <span id="page-38-2"></span>**12.Scriptler**

## <span id="page-38-3"></span>**12.1 Scriptlerin zarif dönüşümü**

Bu bölümdeki kontrol noktaları:

• [6.5](http://www.w3.org/TR/WCAG10-TECHS/#tech-fallback-page) Dinamik içeriğin erişilebilir ya da sayfada alternatif bir sunum sağladığından emin olun. **[Öncelik 2]** 

İçerik geliştiriciler, scriptlerin devre dışı kalması halinde ya da tarayıcıların scriptleri desteklemediği durumda sayfanın erişilebilir olduğundan emin olmalıdırlar.

- İstemci tarafındaki çabuk geçişli içerikler yaratmaktan kaçının. Eğer bir kullanıcı tarayıcısı scriptleri işletmiyorsa, içerik görüntülenemeyecektir. Bununla beraber bu stil sayfalarının kombinasyonu ve scriptlerin kullanılmasıyla var olan içeriğin görüntülenmesi ya da gizlenmesinden farklıdır, eğer script yok ise içerik her zaman görüntülenecektir.
- URI olarak "javascript" kullanarak linkler yaratmaktan kaçının. Eğer bir kullanıcı scriptler kullanmıyorsa tarayıcı içerik linki yaratamayacağı için onlarda link yaratamayacaklardır.

## <span id="page-39-0"></span>**12.2 Titreşimlere neden olan scriptler**

Bu bölümdeki kontrol noktaları:

• Kullanıcı araçları kullanıcılara titreşimleri kontrol etme izni verinceye kadar ekranda titreşimlere neden olmaktan kaçının. **[Öncelik 1]** 

## <span id="page-39-1"></span>**12.3 Hareketliliğe ve yanıp sönmelere neden olan scriptler**

Bu bölümdeki kontrol noktaları:

- [7.2](http://www.w3.org/TR/WCAG10-TECHS/#tech-avoid-blinking) Kullanıcı araçları kullanıcılara yanıp sönmeleri kontrol etmeleri için izin verinceye kadar yanıp sönen içeriklere neden olmaktan kaçının. **[Öncelik 2]**
- [7.3](http://www.w3.org/TR/WCAG10-TECHS/#tech-avoid-movement) Kullanıcı araçları hareketli içerikleri dondurabilme izni verinceye kadar sayfalardaki hareketlilikten kaçının. **[Öncelik 2]**

## <span id="page-39-2"></span>**12.4 Doğrudan erişilebilir scriptler**

Bu bölümdeki kontrol noktaları:

- [6.4](http://www.w3.org/TR/WCAG10-TECHS/#tech-keyboard-operable-scripts) Scriptler ve appletler için olay işleyicilerin giriş aygıtından bağımsız olduğundan emin olun. **[Öncelik 2]**
- [6.3](http://www.w3.org/TR/WCAG10-TECHS/#tech-scripts) Scriptler, appletler ya da programa ait diğer nesnelerin kapalı olması ya da desteklenmediği durumlarda sayfanın kullanışlı olduğundan emin olun. Eğer bu mümkün değilse alternatif erişilebilir sayfada eşdeğer bilgi sağlayın. **[Öncelik 1]**
- [8.1](http://www.w3.org/TR/WCAG10-TECHS/#tech-directly-accessible) Scriptler ve appletler gibi doğrudan erişilebilir ya da destek teknolojileri ile uyumlu programa ait nesneler oluşturun.
- [9.3](http://www.w3.org/TR/WCAG10-TECHS/#tech-device-independent-events) Scriptler için aygıta bağlı olay işleyicilerin yerine mantıklı olay işleyicileri tayin edin. **[Öncelik 2]**

## <span id="page-39-3"></span>**12.5 Scriptlerin alternatif sunumları**

Bu bölümdeki kontrol noktaları:

• [1.1](http://www.w3.org/TR/WCAG10-TECHS/#tech-text-equivalent) Metin olmayan her bir öğe için eşdeğer bir metin sağlayın. Bu; görüntüleri, semboller içeren bir metnin grafiksel sunumlarını, görüntü haritası bölgelerini, animasyonları, appletler ve diğer programa ait nesneleri, çerçeveleri, scriptleri, liste madde imleri olarak kullanılan görüntüleri, grafiksel butonları, videoları, bağımsız ses dosyalarını, görüntünün ses izleri vb.ni içerir. **[Öncelik 1**]

• [6.2](http://www.w3.org/TR/WCAG10-TECHS/#tech-dynamic-source) Dinamik içerikteki değişiklikler güncellendiğinde dinamik içerikler için eşdeğerlerin de güncellendiğinden emin olun.**[Öncelik 1]** 

Bunu başarmanın bir yolu NOSCRIPT öğesinin kullanılmasıdır.

## <span id="page-40-0"></span>**12.6 Sayfa güncellemesi ve yeni pencereler**

Bu bölümdeki kontrol noktaları:

- [7.4](http://www.w3.org/TR/WCAG10-TECHS/#tech-no-periodic-refresh) Kullanıcı araçları sayfa yenilenmesini durdurma yeteneğini sağlayıncaya kadar periyodik olarak otomatik yenilenen sayfalar yaratmaktan kaçının. **[Öncelik 2]**
- [7.5](http://www.w3.org/TR/WCAG10-TECHS/#tech-no-auto-forward) Kullanıcı araçları otomatik yönlendirmeyi durduracak yeteneği sağlayıncaya kadar sayfaların otomatik olarak yönlendirilmesi için biçimlendirmeler kullanmayın. **[Öncelik 2]**
- [10.1](http://www.w3.org/TR/WCAG10-TECHS/#tech-avoid-pop-ups) Kullanıcı araçları kullanıcılara açılmış olan pencereleri kapatma izni verinceye kadar pop-up ve diğer pencerelerin görünmesine neden olmayın ve aktif pencereyi kullanıcıyı bilgilendirmeden değiştirmeyin. **[Öncelik 2]**

## <span id="page-40-1"></span>**13.HTML öğelerinin ve özniteliklerinin listesi**

Bu bölümdeki kontrol noktaları:

• [11.2](http://www.w3.org/TR/WCAG10-TECHS/#tech-avoid-deprecated) W3C teknolojilerinin şiddetle itiraz ettiği özelliklerden kaçının. **[Öncelik 2]** 

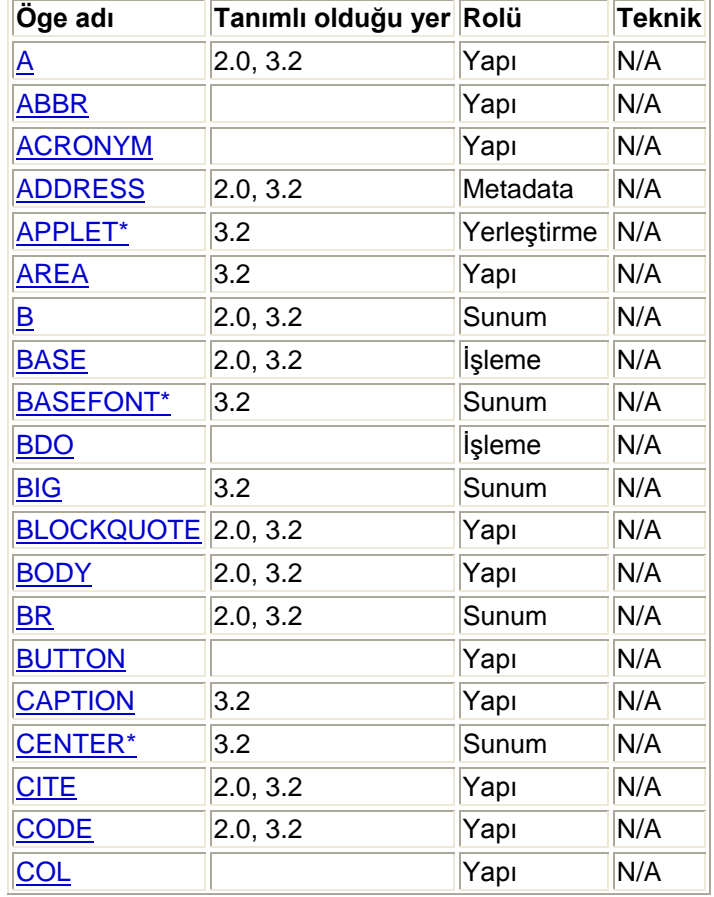

## <span id="page-40-2"></span> **Ögeler**

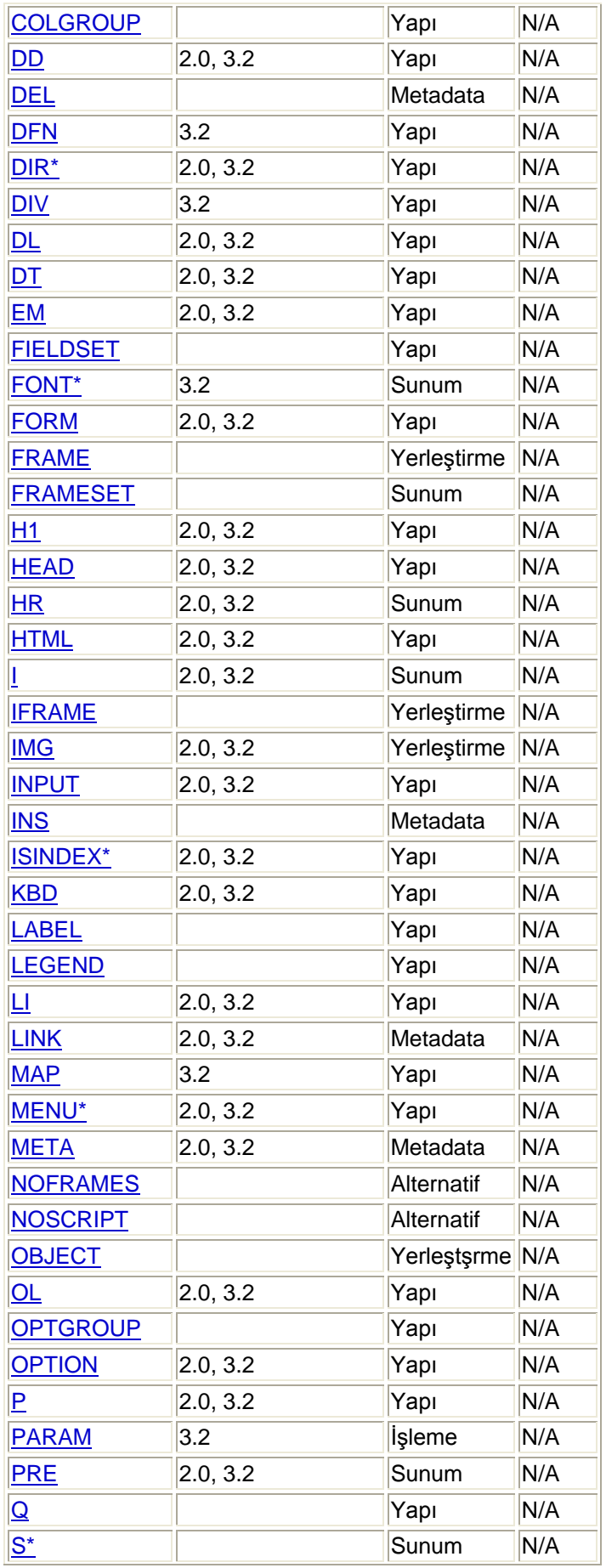

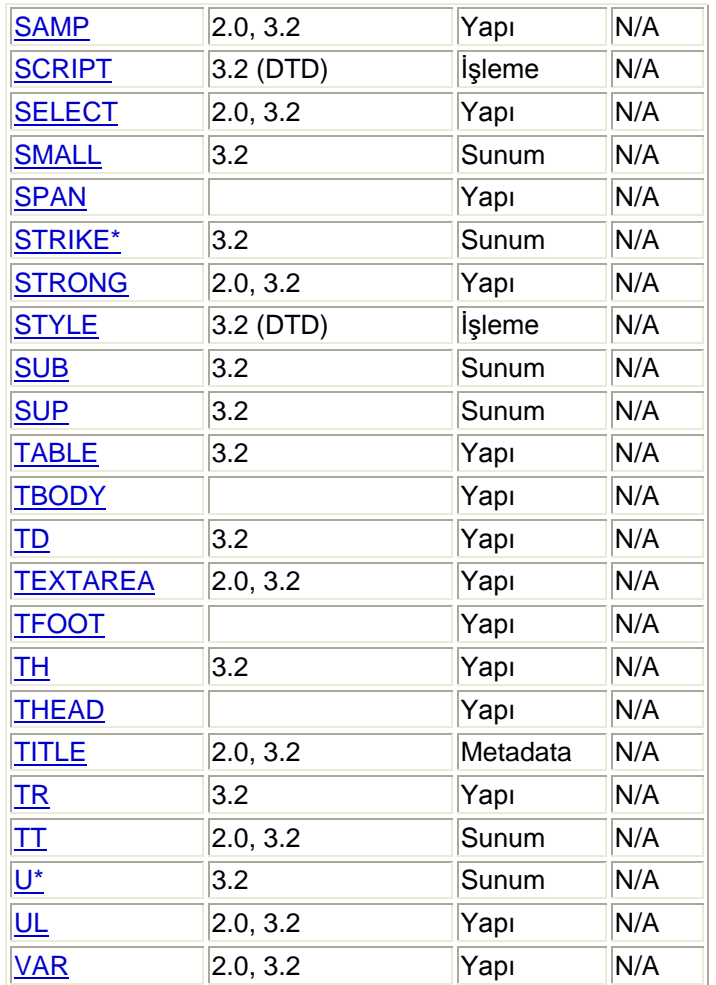

## <span id="page-42-0"></span>**Öznitelikler**

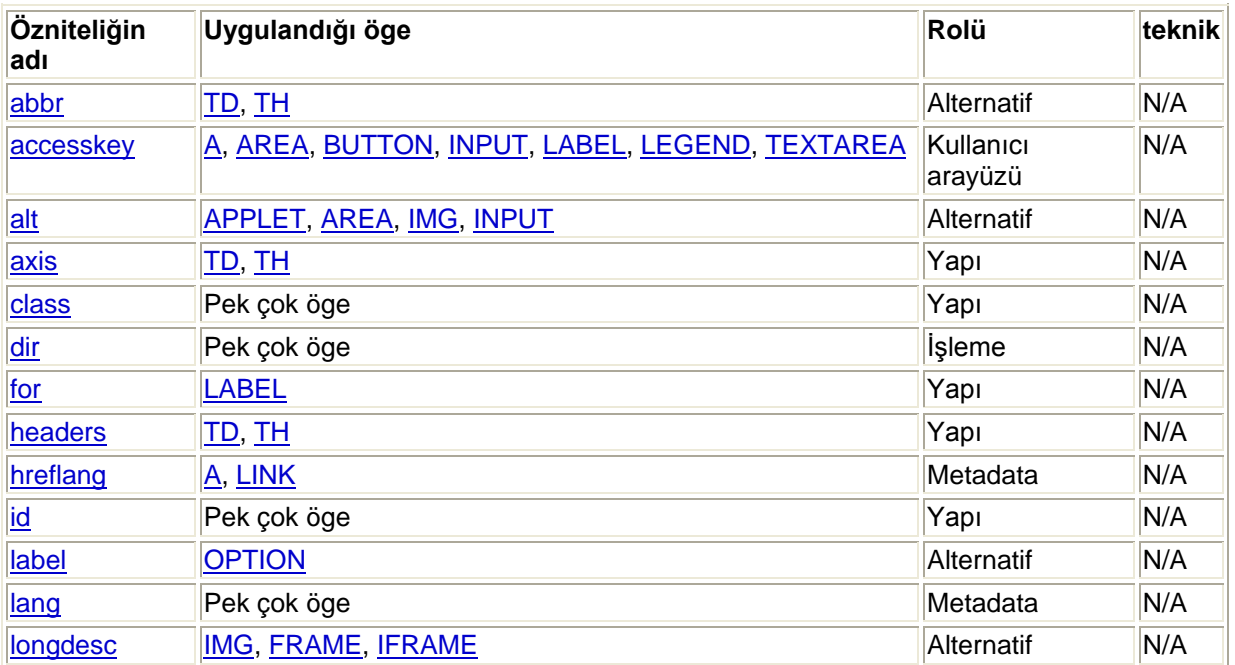

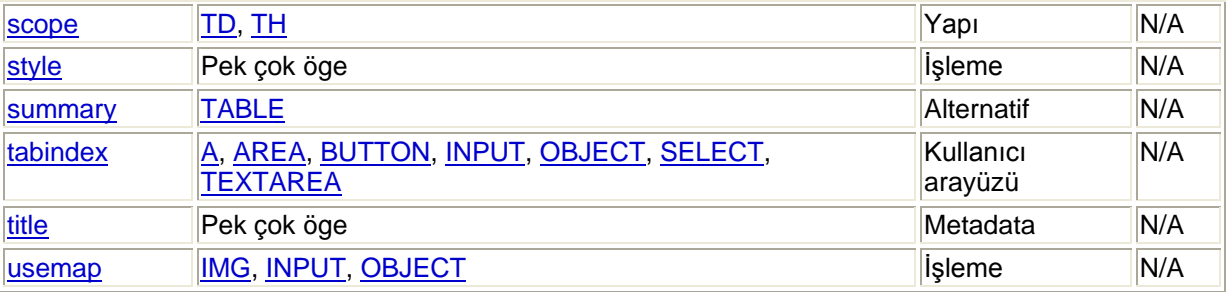

### **Diğer yapısal öznitelikler:**

start\*, value\*, rowspan, colspan, span

#### **Diğer sunum öznitelikleri:**

align\*, valign\*, clear\*, nowrap\*, char, charoff, hspace\*, vspace\*, cellpadding, cellspacing, compact\*, face\*, size\*, background\*, bgcolor\*, color\*, text\*, link\*, alink\*, vlink\*, border, noshade\*, rules, size (deprecated according to element), marginheight, marginwidth, frame, frameborder, rows, cols

#### **Diğer işlem komut öznitelikleri:**

ismap, coords, shape

#### **Diğer kullanıcı arayüzleri**

target, scrolling, noresize

### **Diğer metadata öznitelikleri**

type, cite, datetime

### **Olay işleyici öznitelikler:**

onblur, onchange, onclick, ondblclick, onfocus, onkeydown, onkeypress, onkeyup, onload, onload, onmousedown, onmousemove, onmouseout, onmouseover, onmouseup, onreset, onselect, onsubmit, onunload